User's Guide to SUFtesi

A document class for typesetting theses, books and articles

 $v1.9c - 2014/04/05$ 

#### Ivan Valbusa

Dipartimento di Filosofia, Pedagogia e Psicologia Università degli Studi di Verona

ivan dot valbusa at univr dot it

## Abstract

The standard document classes allow you to typeset beautiful documents but their layout is quite far from the stylistic requests of some humanists (mainly Italian). The suftesi class provides a set of "humanistic" page layouts, title styles and heading styles to typeset theses, books and articles. The styles are very simple and sober and also have the aim of finding an aesthetic harmony in its formal simplicity. They are largely inspired by some interesting readings, particularly [The Elements of Typographyc Style](#page-11-0) by R. [Bringhurst,](#page-11-0) [Ausgewählte Aufsätze über Fragen der Gestalt des Buches und der](#page-11-1) [Typographie](#page-11-1) by J. [Tschichold](#page-11-1) and [First Principles of Typography](#page-11-2) by S. [Morison.](#page-11-2)

## Contents

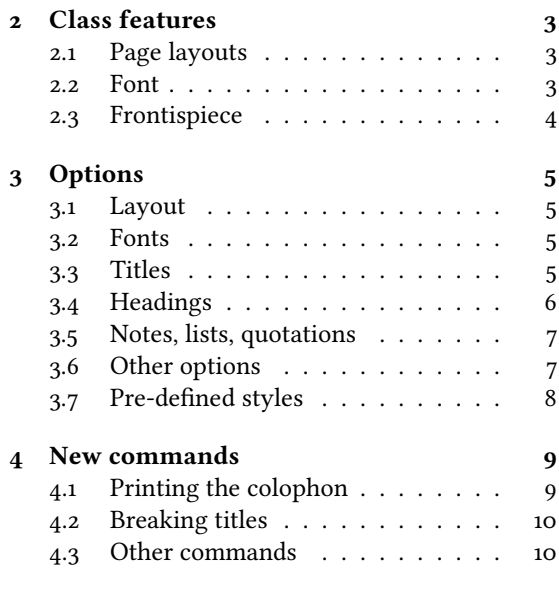

 $1$  Use  $2$ 

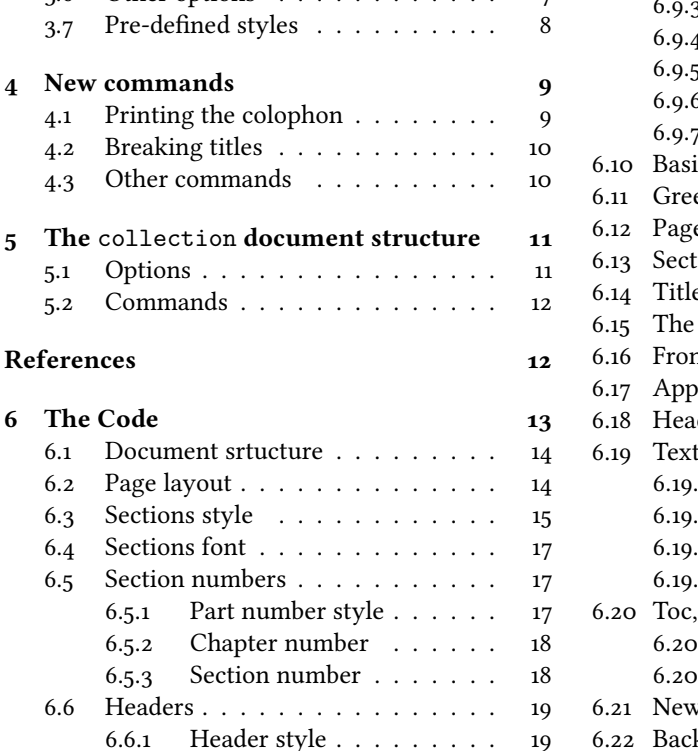

[6.6.2 Header font](#page-18-2) . . . . . . . . . 19

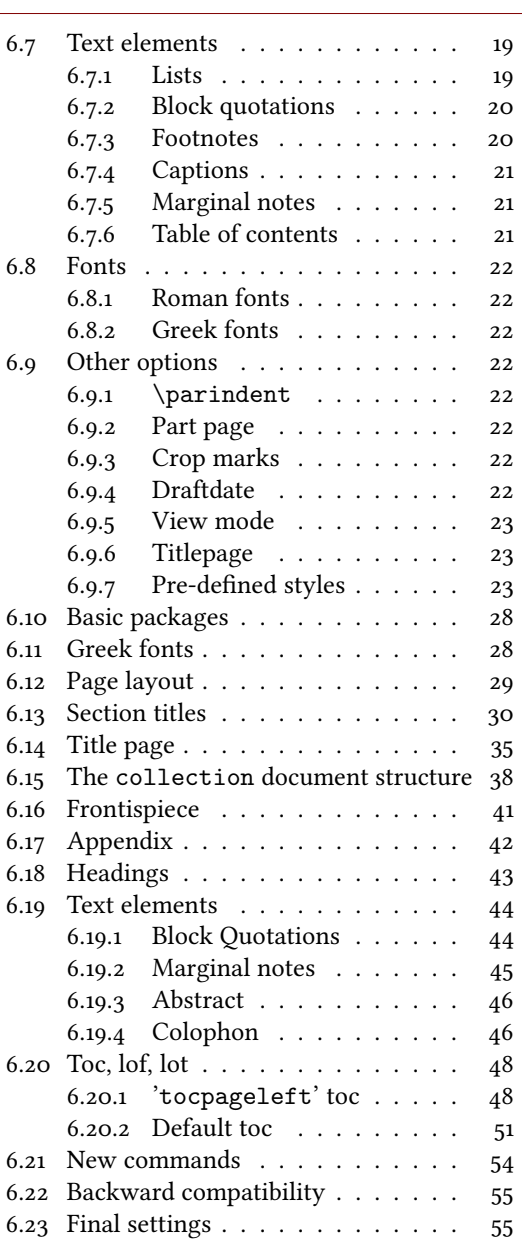

# <span id="page-1-3"></span>Copyright notice

Copyright © 2009-2014 Ivan Valbusa. This package is author-maintained. Permission is granted to copy, distribute and/or modify this software under the terms of the LaTeX Project Public License, version 1.3c ora later ([http://latex-project.](http://latex-project.org/lppl) [org/lppl](http://latex-project.org/lppl)). This software is provided "as is", without warranty of any kind, either expressed or implied, including, but not limited to, the implied warranties of merchantability and fitness for a particular purpose.

In addition to the terms of this license the author requires an attribution notice (see section  $\phi$ ) like the following one:

This work has been typeset with  $E E X$ , using the suftesi class by Ivan Valbusa.

The most essence of this class is the set of styles it provides. For this reason DO NOT MODIFY THE STYLES OF th is class w ith packages and /or commands wh ich change the laytout of the document. If you do not l ike these styles, use another class. If you use suftesi in a document typeset with another class (for example book), remember to clean up the preamble from all the layout redenitions.

# A brief history

The suftesi class was born as a result of the course Introduzione a ETEX per le scienze umane (Introduction to ETEX for human sciences) which I held at the Graduate School of Human Sciences and Philosophy (Scienze Umane e Filosofia) of Verona University (Italy) in June 20[1](#page-1-1)0.<sup>1</sup> Originally thought as a class to typeset theses, during these years it has developed many new features and styles. Finally it has become the referential class of the Joint Project Formal Style for PhD Theses with LaTeX of the University of Verona (Italy).<sup>[2](#page-1-2)</sup>

# Acknowledgements

I would like to thank Professors Paola Di Nicola, Director of the Graduate School, and Ugo Savardi who suggested to propose the course precisely to that School; Gilberto D'Arduini, Matteo Lanza and Antonio Rinaldi, who installed ETEX on the computers used during the course; Catia Cordioli, for her help in the organization of the lessons; Corrado Ferreri, responsible of the E-Learning Center, who provided the TFX Live 2009 DVDs. Special thanks to Professors Enrico Gregorio, the Italian guru of T<sub>EX</sub>, for the T<sub>E</sub>Xpert support and his priceless "magic formulas", and Tommaso Gordini for his valuable advice in choosing and improving the class features during these years. I would finally thank all the participants to the course who patiently resisted the four intensive lessons. This work is dedicated to them.

## Feedback

If you have any questions, feedback or requests please email me. My mail address is at the top of this document. If you need specific features not already implemented, remember to attach the example files.

## <span id="page-1-0"></span>1 Use

The suftesi class is called as usual by

```
\dot{\text{down}} \documentclass [\langle options \rangle] {suftesi}
```
You do not need to set the a4paper option as it is automatically loaded. All the options defined by the class are in the  $\langle key \rangle = \langle value \rangle$  format. In addition to these you can also use the options defined by the standard book class (on which suftesi is based) except those modifying the page dimensions (a5paper, b5paper, legalpaper, executivepaper and landscape), which are automatically disabled.

## The document structure

With suftesi you can typeset book-style documents (i.e. with chapters) as well as article-style documents (i.e. without chapters). The kind of document is set by the documentstructure option which defaults to book. With the collection document structure you can also create collections of papers (see section [5\)](#page-10-0).

<span id="page-1-1"></span> $<sup>1</sup>$ <http://www.sdsuf.univr.it> — Some informations can be found on</sup>

<http://profs.lettere.univr.it/valbusa/2010/06/01/introduzione-a-latex-per-le-scienze-umane/>

<span id="page-1-2"></span><sup>2</sup><http://www.univr.it/main?ent=catdoc&id=3727&idDest=6&serv=127#1431>

```
\documentclass[documentstructure=book,\options)]{suftesi}
\dot{\text{documentclass}}[documentstructure=article,\text{options}]{suftesi}
\dot{\text{documentclass}}[documentstructure=collection,\dot{\text{options}}]{suftesi}
```
## Loaded packages

The class loads the following packages: beramono, caption, color, enumitem, emptypage, extramarks, fancyhdr, fixltxhyph, fontenc, geometry, ifxetex, mathpazo, microtype, multicol, substitutefont, textcase, titlesec, titletoc, xkeyval.

# Use with X3LAT<sub>E</sub>X and LuaLAT<sub>E</sub>X

The class can be used, of course, with the X<sub>TE</sub>X and LuaT<sub>E</sub>X engines. The only difference is that in this case the font options are turned off and the ETEX default font (Computer Modern) is loaded.

# <span id="page-2-0"></span>2 Class features

The suftesi class provides a large set of options to customize the style of page, titles, headings and other text elements (see section [3\)](#page-4-0). The simplest way to get to know the class features is therefore to typeset one of the templates which you can find in the /doc/latex/suftesi folder in your LATEX distribution.

## <span id="page-2-1"></span>2.1 Page layouts

The class provides six page layouts which can be selected by the pagelayout option (see section [3.1\)](#page-4-1). The standard layout (set by default) is aimed to typeset standard A4 documents, while the other five layouts are particularly suitable to typeset compact books and articles (see table [1](#page-2-3) for details).

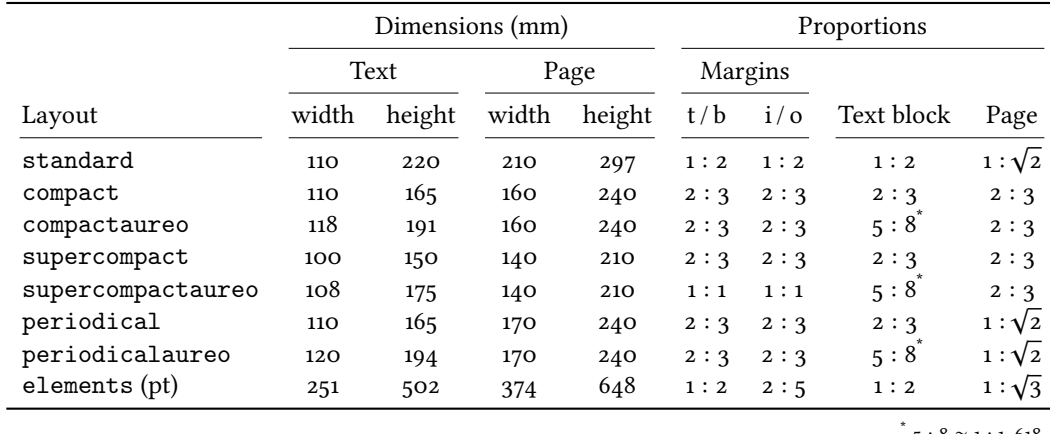

<span id="page-2-3"></span>Table 1: The layouts of suffesi  $5:8 \approx 1:1,618$ 

## <span id="page-2-2"></span>2.2 Font

The default serif font for body text is Palatino designed by Hermann Zapf and loaded through the mathpazo package, but you can simply choose the standard Latin Modern through the defaultfont option (see section [3\)](#page-4-0). The sans serif font is Iwona designed by Janusz M. Nowacki and the monospaced typeface is Bera Mono, opportunely scaled to match Palatino. This choice has been inspired by L'arte di scrivere con ET<sub>E</sub>X [\(Pantieri and Gordini 2012\)](#page-11-4). The Greek text is Artemisia by the Greek Font Society (a) which is particularly suitable for Palatino, but with the greekfont option (see section [3\)](#page-4-0) you can choose also Porson (b) or CB Greek (c).[3](#page-2-4)

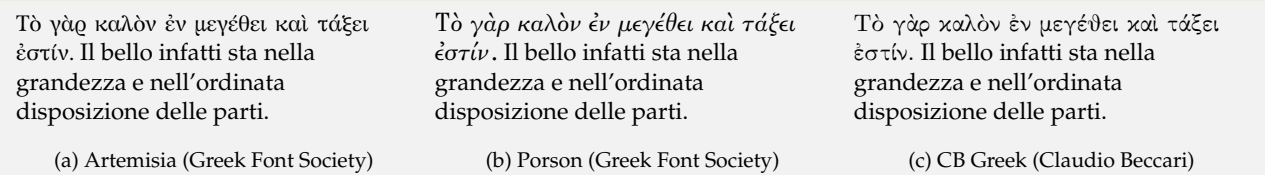

You can use other fonts as well. In this case remember to load the defaultfont=standard class option which turns off the default font settings.

<span id="page-2-4"></span><sup>&</sup>lt;sup>3</sup> The first code for the Porson font has been written by Enrico Gregorio. Claudio Beccari successively added the code to improve the scale factor when using this greek font in combination with Palatino.

## <span id="page-3-0"></span>2.3 Frontispiece

The class has an original frontispiece (see figure [1\)](#page-3-1) now directly available loading the frontespizio package with the suftesi option (see [Gregorio 2009,](#page-11-5) version 1.4 or later):

```
\usepackage[suftesi]{frontespizio}
```
The frontespizio package produces a frontispiece in the standard Computer Modern typeface. If you prefer a consistent font remember to load the needed packages or commands in the \Preambolo command inside the frontespizio environment (see package documentation for details).

<span id="page-3-1"></span>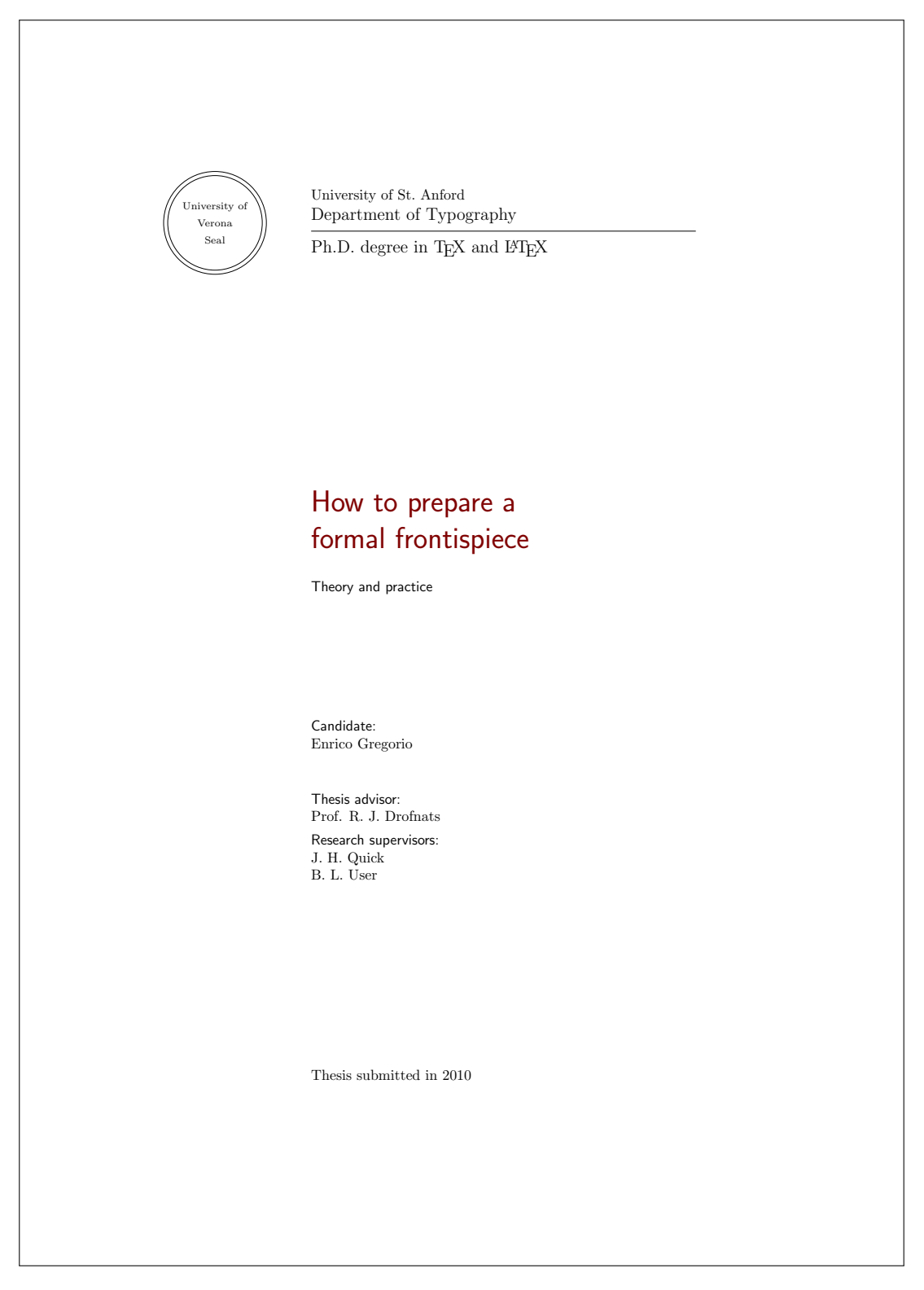

Figure 1: The frontispiece of suftesi

# <span id="page-4-0"></span>3 Options

## <span id="page-4-1"></span>3.1 Layout

documentstructure=book, article default: book

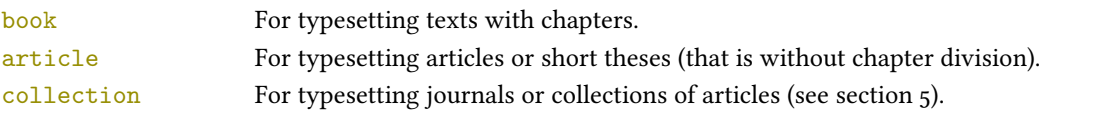

pagelayout=standard, periodical, compact, supercompact, elements default: standard

standard Prints an A4 typeblock with a text area of 110 mm × 220 mm.

With the following values the option prints the typeblock on a an A4 paper showing the crop marks which can be controlled by the version option.

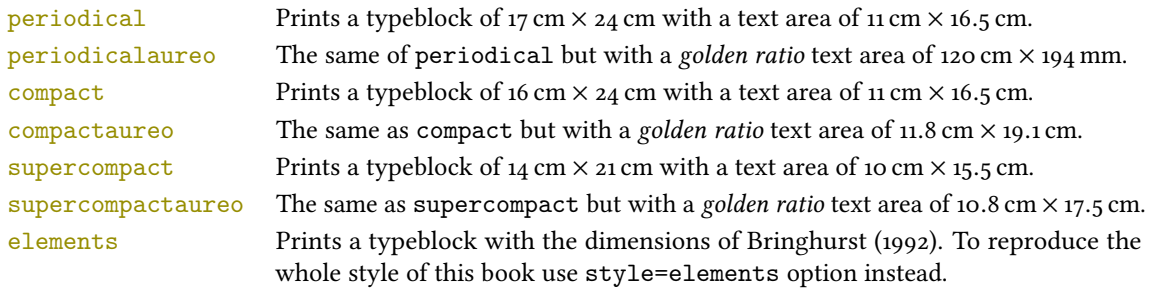

The details of this option are shown in table [1.](#page-2-3)

## <span id="page-4-2"></span>3.2 Fonts

The font options are available only with LATEX. Using XALATEX the default font is the Computer Modern but you can change it through the fontspec or mathspec packages. With this engine I do suggest the Junicode or EB Garamond font families.

# <span id="page-4-3"></span>defaultfont=palatino, standard default: palatino default: palatino default: palatino palatino Loads the Palatino font family. standard Loads the Latin Modern font family and the standard CB Greek font. greekfont=artemisia, porson, cbgreek default: artemisia artemisia Loads the Artemisia font. porson Loads the Porson font. cbgreek Loads the standard CB Greek font. 3.3 Titles  $\langle level \rangle$ font=roman, italic, smallcaps default: roman roman Prints the  $\langle level \rangle$  title in roman. italic Prints the (level) title in *italic*.  $smallest$  Prints the  $\langle level \rangle$  title in small caps Where  $\langle level \rangle$  can be part, chap, sec, subsec, subsubsec. hlevelistyle=left, center, right, parleft, parcenter, parright default: left  $left$  Aligns the  $\langle level \rangle$  title on the left. center Centers the  $\langle level \rangle$  title. right Aligns the  $\langle level \rangle$  title on the right.

Where  $\langle level \rangle$  can be part, chap, sec subsec, subsubsec.

parleft As left but with the title below the number.

parcenter As center but with the title below the number.

parright As right but with the title below the number.

Where  $\langle level \rangle$  can be part, chap, sec.

elements Print a chapter number in the style of [Bringhurst](#page-11-0) [\(1992\)](#page-11-0).

Where  $\langle level \rangle$  can be chap.

hlevelinumstyle=arabic, roman, Roman, dotarabic, dotroman, dotRoman default: Roman/arabic/arabic

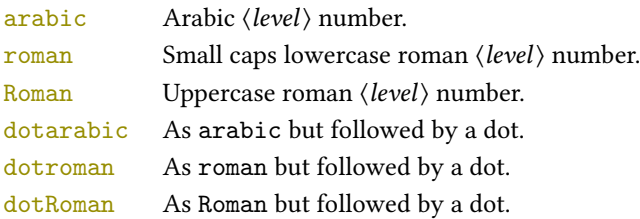

Where  $\langle level \rangle$  can be part, chap, sec.

tocstyle=standard, dotted, ragged, leftpage default: standard

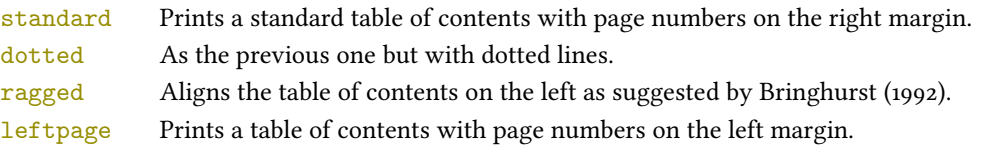

twocolcontents=toc, lof, lot, toclof, toclot, loflot, all default: all default: all

This option activates the tocstyle=ragged option and disables the other values of tocstyle.

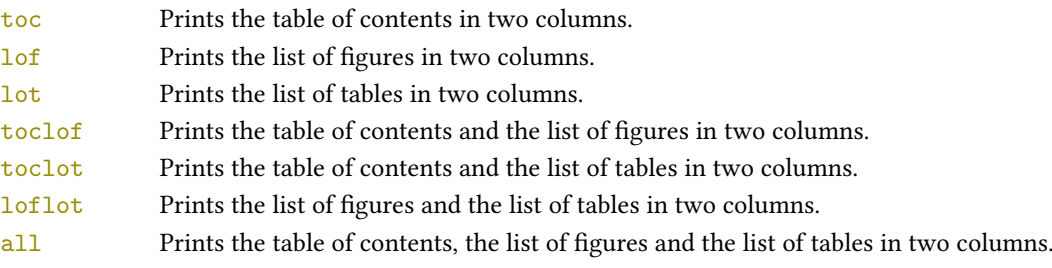

smallcapsstyle=low, upper default: low

This option is active only with  $\langle level \rangle$ font=smallcaps options.

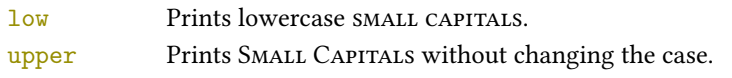

## <span id="page-5-0"></span>3.4 Headings

headerstyle=inner, center, plain, authortitleinner, authortitlecenter, elements default: inner

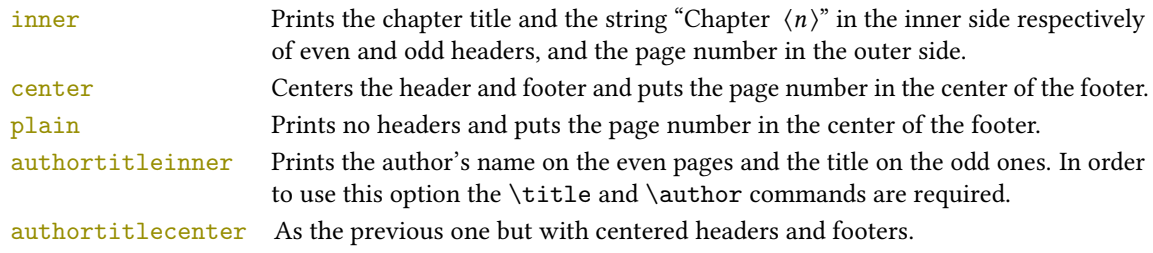

elements Prints the chapter title and the section title in the margin respectively of even pages and odd pages. The page number is put in the outer side of the footer. This is the style loaded by the option style=elements.

headerfont=roman, italic, smallcaps default: roman

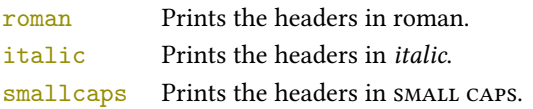

## <span id="page-6-0"></span>3.5 Notes, lists, quotations

quotestyle=center, right default: center

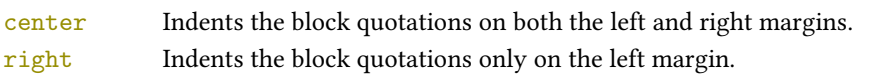

quotesize=footnotesize, small default: footnotesize

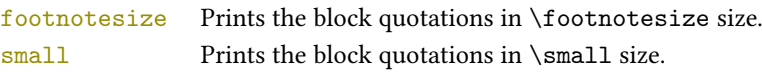

footnotestyle=bulged, hung, dotted, superscript default: bulged

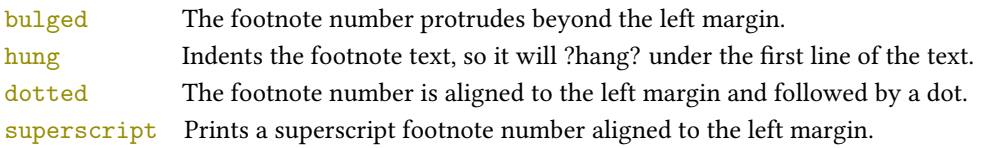

### fewfootnotes=true, false default: false default: false default: false default: false default: false default: false default: false default: false default: false default: false default: false default: false default: false de

Uses symbols instead of numbers to mark footnotes. It is active only in documents with three footnotes per page maximum. The symbol sequence is: \*, \*\*, \*\*\*. With more footnotes you should not need this option.

liststyle=bulged, aligned, indented default: bulged

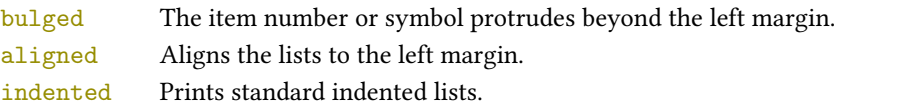

captionstyle=standard, sanserif, italic, smallcaps, elements default: standard

All these values print the caption in small size, changing the shape:

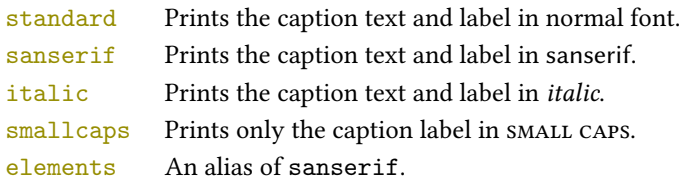

## <span id="page-6-1"></span>3.6 Other options

version=screen, draft, final default: print

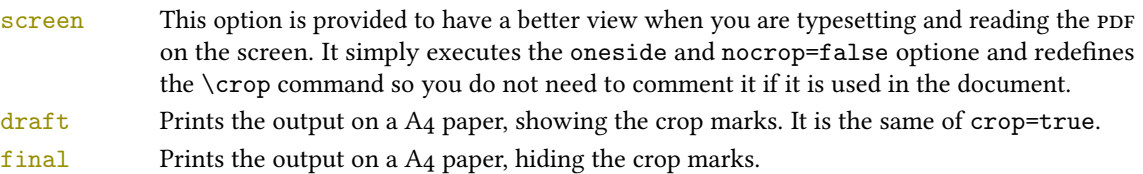

parindent=compact, wide default: compact default: compact Sets the indentation of the first line of each paragraph except those following a section title. compact Sets indentation to 1 em. wide Sets indentation to 1.5 em. marginpar=true, false default: true default: true default: true true Prints the marginal notes. false Hide the marginal notes. partpage=true, false default: false ➤ This option is active only with documentstructure=article. true Prints the part title in a separate page as in documentstructure=book false Prints a part title similar to the one used in the standard article class. draftdate=true, false default: false default: false default: false default: false default: false default: false If true it prints the string "Version of  $\langle date \rangle$ " in the footer. It requires the  $\delta \text{ (date)}$  command. crop=true, false default: true

➤ This option is actually useless. Use the version option instead. true Prints the output on a A4 paper, showing the crop marks. It is the same of version=draft.

false Prints a PDF with page dimensions according to the pagelayout option. It is similar to version=screen but it does not execute oneside option and it does not redefine \crop.

## <span id="page-7-0"></span>3.7 Pre-defined styles

These pre-defined styles are intended as shotrcuts to some groups of class options. Combining them with dottedchap and romanchapnum options you can get up to 120 variants.

style=roman(1-6), italic(1-12), smallcaps(1-6), elements, sufelements default: roman1

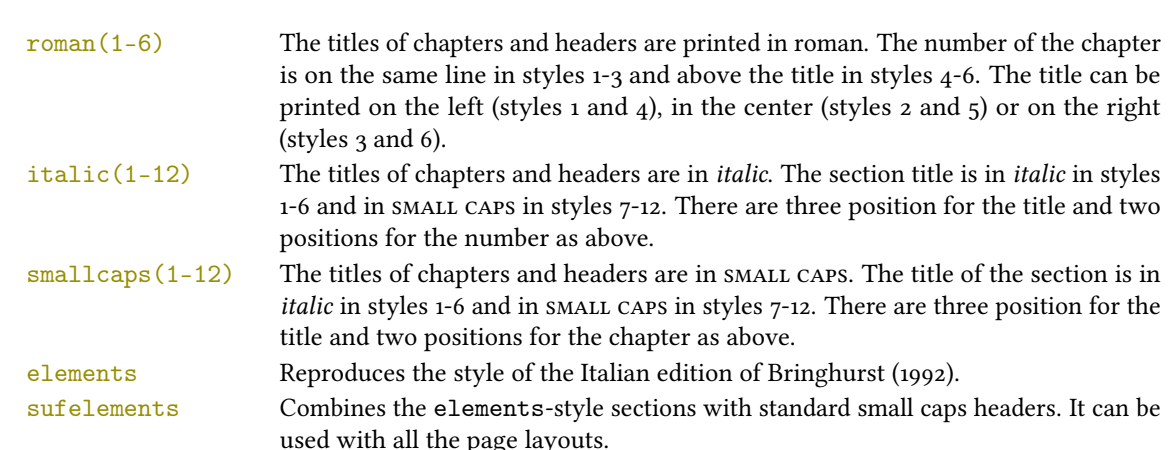

## The FSPL styles

The following styles are only meant to typeset a doctoral thesis respecting the features required by the Joint Project Form[a](#page-8-2)l Style for PhD Theses with LaTeX of the Verona University (Italy).<sup>a</sup>

style=FSPLa, FSPLb, FSPLc

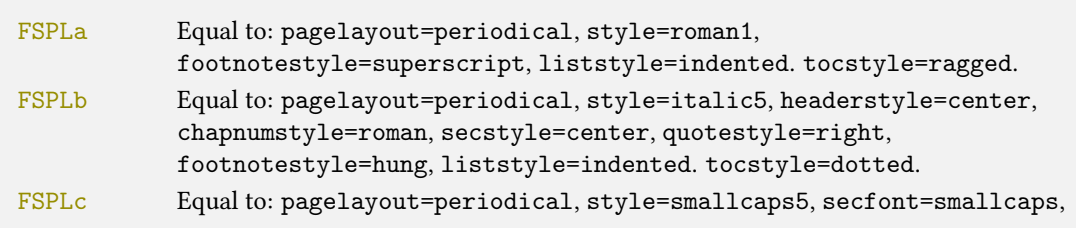

headerstyle=center, footnotestyle=dotted, liststyle=indented, tocstyle=leftpage.

## \FSPLcolophon

To typeset the colophon in the FSPL style (see example below), according to the Joint Project Formal Style for PhD Theses with LATEX of the Verona University (Italy):

 $(c)$  2014 (Name Surname)

This work is licensed under the Creative Commons Attribution-NonCommercial-NoDerivs 3.0 Unported License. To view a copy of this license, visit http://creativecom mons.org/licenses/by-nc-nd/3.0/.

Typeset with LATEX in collaboration with the Joint Project Formal Style for PhD Theses with LATEX (University of Verona, Italy) using the suftesi class by Ivan Valbusa. The text face is Palatino, designed by Hermann Zapf. The sans serif font is Iwona by Janusz M. Nowacki.

<span id="page-8-2"></span><sup>a</sup><http://www.univr.it/main?ent=catdoc&id=3727&idDest=6&serv=127#1431>.

## <span id="page-8-0"></span>4 New commands

## <span id="page-8-1"></span>4.1 Printing the colophon

As explained at the beginning of this documentation, in addition to the terms of the LATEX Project Public License, suftesi requires a specific attribution notice. You can typeset the attribution notice manually or using one of these commands.

 $\cosh(\cos)$  { $\langle name \ and \ sumame \$ }{ $\{additional \ info$ }}

This command is provided only for Italian documents. It prints a page with a copyright notice and the colophon in the bottom of the page. For different languages use the \bookcolophon instead (see below).

If you don't need the copyright notice, leave the second argument of the command empty:

```
\cosh(\cos) {{\dditional info}}
```
With the article option, you can use the \artcolophon command (see below) or the \thanks command:

```
\author{Name Surname
 \thanks{This work has been typeset with \LaTeX,
          using the \textsf{suftesi} class by Ivan Valbusa}.}
```
\bookcolophon{(copyright notice)}{(attribution notice and other informations)}

Similar to  $\cosh$  but completely customizable. The first argument prints its content (usually the copyright notice) in the center of the page. The second one prints its content at the bottom. For example:

\bookcolophon{ Copyright © 2007 by Ivan Valbusa}{% This work has been typeset with \LaTeX, using the \textsf{suftesi} class by Ivan Valbusa\index{Valbusa, Ivan}. The normal font is Palatino by Hermann Zapf. The sans serif font is Iwona by Janusz M. Nowacki.}

 $\{\coscript\{to\} \times \text{artcolophon} \}$ 

This command only has one argument. It simply prints its content at the bottom of the page.

Here is an example:

```
\artcolophon{%
  This work is licensed under the Creative Commons
  Attribution-NonCommercial-NoDerivs 3.0 Unported License.
  To view a copy of this license, visit
     \begin{center}
      \texttt{http://creativecommons.org/licenses/by-nc-nd/3.0}
```
\end{center} or send a letter to Creative Commons, 444 Castro Street, Suite 900, Mountain View, California, 94041, USA.\\[1ex] Typeset with \LaTeX, using the \textsf{suftesi} class by Ivan Valbusa.}

\finalcolophon{\colophon content}}

The same as \artcolophon, but centering its content at the top of the page. It is aimed at typesetting a classical colophon at the end of the work.

#### <span id="page-9-0"></span>4.2 Breaking titles in text body, headers and table of contents

#### \headbreak

A manual break which is active for the table of contents but not in the text or in the headers.

```
\section{This title will be break here \headbreak{}
   inside the table of contents}
```
#### \xheadbreak

A manual break which is active in the text but not in the headers and in the table of contents.

```
\section{This title will be break here \xheadbreak{}
    inside the text}
```
## <span id="page-9-1"></span>4.3 Other commands

 $\to$ clabelwidth $\{$ level $\}$ { $\{dim\}$ }

Adds the  $\langle dim \rangle$  to the  $\langle level \rangle$  label in the table of contents, where  $\langle level \rangle$  can be part, chap, sec, subsec, subsubsec, par, subpar, fig, tab. For example, when using chapnumstyle=Roman you would probably need to adjust the width of the chapter label with:

\toclabelwidth{chap}{1em}

 $\xfor{nonline}[s(x, y, y)] \{(footnote{text})\}$ 

A command to print a footnote with a discretionary symbols given in the optional argument (default=\*). It does not increment the footnote counter.

 $\xto$ cotnote[\$\dagger\$]{ $\F{ootnote}$  text}}  $\xto$ ctnote[ $\text{text}$ agger] $\{\text{footnote text}\}$ 

\title[\short title for headers\] {\complete title for titlepage\}

Useful with authortitle option if the title is too long or has some breaks.

```
\chapterintro
```
Prints an unnumbered introduction at the beginning of the chapter, with the correct hyperlink. In order to use this command the hyperref package must be loaded.

## $\verb|\chapterintroname{(*name*)}| (default=Introduzione)$

Changes in  $\langle$  he title printed by the  $\alpha$  the printed by the  $\alpha$  command.

#### \appendixpage

Prints a page with the argument of \appendicesname (default=Appendici) at the center. Particularly useful if you have two or more appendices.

\appendicesname{\name}} (default=Appendici)

Changes in  $\langle$  he title printed by the  $\alpha$  appendixpage command.

\chapnumfont{\mame}}

Sets the font of the chapter number of style=elements/sufelements styles. The default is Palatino (ETEX) or Computer Modern (XEETEX). Using (pdf)ETEX you can change it simply giving the name of the font family.

For example, to select the Helvetica family you will need:

\chapnumfont{phv}

With XaFiEX the \fontspec command is required:

\chapnumfont{\fontspec[Numbers=OldStyle]{Helvetica}}

## <span id="page-10-0"></span>5 The collection document structure

The collection document structure is thought to compose a collection of papers. Each paper has to be typeset in a separate .tex file with the following structure:

```
\author{Author}
\title{Title of the paper}
% The abstract is optional.
% \begin{abstract}
% The abstract
% \end{abstract}
\maketitle
 Text of the paper
```
If the names of the papers are article1.tex, article2.tex, article3.tex, etc., then a minimal main le should be similar to this:

```
\documentclass[documentstructure=collection]{suftesi}
\begin{document}
 \includeart{article1}
 \includeart{article2}
 \includeart{article3}
\end{document}
```
## <span id="page-10-1"></span>5.1 Options

In addition to the following options you can use the other options of the class too. In particular, with the chapstyle and chapfont options you can customize all the section titles which are treated as a normal unnumbered chapters in the book document structure, such as "Table of Contents", "Index", "Bibliography", etc.

papertitlestyle=left, center, right default: left

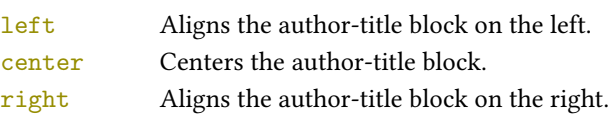

revauthortitle=true, false default: false default: false default: false default: false default: false default: false default: false default: false default: false default: false default: false default: false default: false

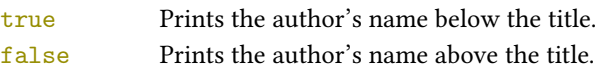

#### titlefont=roman, italic, smallcaps default: italic

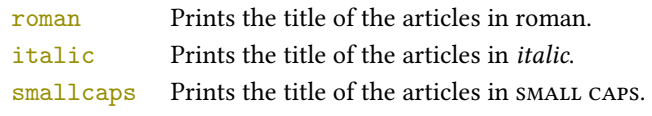

## authorfont=roman, italic, smallcaps default: roman

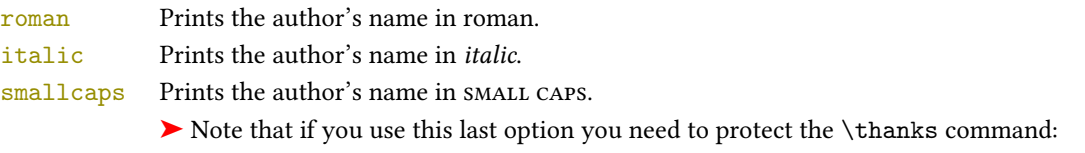

\author{The Author\protect\thanks{...}}

## <span id="page-11-3"></span>5.2 Commands

\includeart{\file name}}

Include the  $\langle$  file name $\rangle$  in the collection. \frontispiece

Typeset the frontispiece of the collection.

It requires the \collectiontitle and \collectioneditor commands in the preamble of your document.

## $\coloneq$  \collectiontitle{ $\{The Title of the Collection\}$

Sets the title of the collection.

 $\coloneq\coloneq\{\text{The Editor(s)}\}$ 

Sets the editor(s) of the collection.

## References

This bibliography has been typeset with the biblatex-philosophy package, created by the same author of this class.

<span id="page-11-0"></span>Bringhurst, Robert (1992), The Elements of Typographyc Style, 4th ed. (version 4.0), Hurtley & Marks Publisher, Vancouver; trans. Gli elementi dello stile tipografico, 5th ed., Sylvestre Bonnard, Milano 2009.

<span id="page-11-5"></span>Gregorio, Enrico (2009), Il pacchetto frontespizio, version 1.1, <http://www.guit.sssup.it/phpbb/index.php>.

- <span id="page-11-6"></span>Miede, André (2011), A Classic Thesis style, [http://mirrors.ctan.org/macros/latex/contrib/classicthesis/](http://mirrors.ctan.org/macros/latex/contrib/classicthesis/ClassicThesis.pdf) [ClassicThesis.pdf](http://mirrors.ctan.org/macros/latex/contrib/classicthesis/ClassicThesis.pdf).
- <span id="page-11-2"></span>Morison, Stanley (1936), First Principles of Typography, Cambridge University Press, Cambridge; trans. I principi fondamentali della tipografia, Fabrizio Serra editore, Pisa-Roma 2008.
- <span id="page-11-4"></span>Pantieri, Lorenzo and Tommaso Gordini (2012), L'arte di scrivere con ETEX. Un'introduzione a ETEX 2 $_{\mathcal{E}}$ , with a forew. by Enrico Gregorio, new edition, [http://www.lorenzopantieri.net/LaTeX\\_files/ArteLaTeX.pdf](http://www.lorenzopantieri.net/LaTeX_files/ArteLaTeX.pdf).
- <span id="page-11-1"></span>Tschichold, Jan (1975), Ausgewählte Aufsätze über Fragen der Gestalt des Buches und der Typographie, Birkhäuser Verlag, Basel; trans. La forma del libro, Sylvestre Bonnard, Milano 2003.

## <span id="page-12-0"></span>6 The Code

 \ClassWarningNoLine{suftesi}{% \*\*\*\*\*\*\*\*\*\*\*\*\*\*\*\*\*\*\*\*\*\*\*\*\*\*\*\*\*\*\*\*\*\*\*\*\*\*\*\*\*\*\MessageBreak \* DO NOT MODIFY THE STYLES OF THIS CLASS\MessageBreak \* WITH PACKAGES AND/OR COMMANDS WHICH CHANGE\MessageBreak \* THE LAYOUT OF THE DOCUMENT.\MessageBreak \* SEE DOCUMENTATION FOR DETAILS.\MessageBreak \* ANYWAY, DON'T WORRY!\MessageBreak \* THIS IS A HARMLESS MESSAGE :-)\MessageBreak \*\*\*\*\*\*\*\*\*\*\*\*\*\*\*\*\*\*\*\*\*\*\*\*\*\*\*\*\*\*\*\*\*\*\*\*\*\*\*\*\*\*}{}% 10 \RequirePackage{xkeyval} \newif\ifsuftesi@standardfont \newif\ifsuftesi@porson 13 \newif\ifsuftesi@centerheader 14 \newif\ifsuftesi@sufplain \newif\ifsuftesi@article \newif\ifsuftesi@authortitle 17 \newif\ifsuftesi@periodical \newif\ifsuftesi@periodicalaureo \newif\ifsuftesi@compact \newif\ifsuftesi@compactaureo \newif\ifsuftesi@supercompact \newif\ifsuftesi@supercompactaureo \newif\ifsuftesi@sufelements \newif\ifsuftesi@nocrop \newif\ifsuftesi@dottedtoc \newif\ifsuftesi@raggedtoc \newif\ifsuftesi@numparpart \newif\ifsuftesi@numparchap \newif\ifsuftesi@numparsec \newif\ifsuftesi@numparsubsec 31 \newif\ifsuftesi@numparsubsubsec \newif\ifsuftesi@smallcapspart 33 \newif\ifsuftesi@smallcapschap \newif\ifsuftesi@smallcapssec \newif\ifsuftesi@elementschap \newif\ifsuftesi@elementsheader 37\newif\ifsuftesi@elementsstructure \newif\ifsuftesi@elementspagelayout \newif\ifsuftesi@draftdate \newif\ifsuftesi@fewfootnotes \newif\ifsuftesi@partpage \newif\ifsuftesi@FSPL \newif\ifsuftesi@screen \newif\ifsuftesi@pagelefttoc \newif\ifsuftesi@twocolumntoc \newif\ifsuftesi@twocolumnlof \newif\ifsuftesi@twocolumnlot \newif\ifsuftesi@reverseauthortitle \newif\ifsuftesi@collection \DeclareOption{a5paper}{% \ClassError{suftesi}{Option 'a5paper' not available}} \DeclareOption{b5paper}{% \ClassError{suftesi}{Option 'b5paper' not available}} \DeclareOption{legalpaper}{% \ClassError{suftesi}{Option 'legalpaper' not available}} \DeclareOption{executivepaper}{% \ClassError{suftesi}{Option 'executivepaper' not available}} \DeclareOption{landscape}{% \ClassError{suftesi}{Option 'landscape' not available}} suftesi is based on the standard book class! \DeclareOption\*{\PassOptionsToClass{\CurrentOption}{book}} \ProcessOptions \relax \LoadClass{book}

## <span id="page-13-0"></span>6.1 Document srtucture

```
64 \define@choicekey{}{documentstructure}[\val\nr]
65 {book,article,collection}[book]{%
66 \ifcase\nr\relax
67 \disable@keys{}{secnumstyle}
68 \or
69 \suftesi@articletrue
70 \@titlepagefalse
71 \or
72 \suftesi@collectiontrue
73 \setkeys{}{headerstyle=authortitleinner}
74 \fi}
```
## <span id="page-13-1"></span>6.2 Page layout

```
75 \RequirePackage{geometry}
76 \define@choicekey{}{pagelayout}[\val\nr]
77 {standard,periodical,compact,compactaureo,supercompact,
78 supercompactaureo,elements,periodicalaureo}[standard]{%
79 \ifcase\nr\relax
80 \DeclareRobustCommand{\SUF@chaptersize}{\Large}
81 \geometry{%
82 heightrounded,
83 a4paper,
84 includeheadfoot=true,
85 textwidth= 110mm,
86 textheight= 220mm,
87 marginratio= 1:2,
88 marginparwidth= 30mm,
89 marginparsep= 12pt}
90 \or
91 \suftesi@periodicaltrue
92 \DeclareRobustCommand{\SUF@chaptersize}{\large}
93 \geometry{
94 heightrounded,
95 includeheadfoot=false,
96 textheight= 165mm,
97 textwidth= 110mm,
98 paperwidth= 170mm,
99 paperheight= 240mm,
100 marginratio= 2:3,
101 marginparwidth= 26mm,
102 marginparsep= 10pt}
103 \text{ or}104 \suftesi@compacttrue
105 \DeclareRobustCommand{\SUF@chaptersize}{\large}
106 \geometry{
107 heightrounded,
108 includeheadfoot=false,
109 textheight= 165mm,
110 textwidth= 110mm,
111 paperwidth= 160mm,
112 paperheight= 240mm,
113 marginratio= 2:3,
114 marginparwidth= 22mm,
115 marginparsep= 9pt}
116 \text{ or}117 \suftesi@compactaureotrue
118 \DeclareRobustCommand{\SUF@chaptersize}{\large}
119 \geometry{
120 heightrounded,
121 includeheadfoot=false,
122 textheight= 191mm,
123 textwidth= 118mm,
124 paperwidth= 160mm,
125 paperheight= 240mm,
```

```
126 marginratio= 2:3,
127 marginparwidth= 19mm,
128 marginparsep= 9pt}
129 \text{ or}130 \suftesi@supercompacttrue
131 \DeclareRobustCommand{\SUF@chaptersize}{\large}
132 \geometry{
133 heightrounded,
134 includeheadfoot=false,
135 textheight= 150mm,
136 textwidth= 100mm,
137 paperwidth= 140mm,
138 paperheight= 210mm,
139 marginratio= 2:3,
140 marginparwidth= 18mm,
141 marginparsep= 8pt}
_{142} \backslashor
143 \suftesi@supercompactaureotrue
144 \DeclareRobustCommand{\SUF@chaptersize}{\large}
_{145} \geometry{
146 heightrounded,
147 includeheadfoot=false,
148 textheight= 175mm,
149 textwidth= 108mm,
150 paperwidth= 140mm,
151 paperheight= 210mm,
152 marginratio= 1:1,
153 marginparwidth= 11mm,
154 marginparsep= 7pt}\or
155 \suftesi@elementspagelayouttrue
156 \geometry{%
157 heightrounded,
158 includeheadfoot=false,
159 textwidth= 251pt,
160 textheight= 502pt,
161 paperwidth= 374pt,
162 paperheight= 648pt,
163 vmarginratio= 1:2,
164 marginparwidth= 60pt,
165 marginparsep= 18pt,
166 outer= 90pt}
167 \or
168 \suftesi@periodicalaureotrue
169 \DeclareRobustCommand{\SUF@chaptersize}{\large}
170 \geometry{%
171 heightrounded,
172 includeheadfoot=true,
173 textwidth= 120mm,
174 textheight= 194mm,
175 paperwidth= 17cm,
176 paperheight= 24cm,
177 marginratio= 2:3,
178 marginparwidth= 62pt,
179 marginparsep= 10pt}
180 \text{ or}181 \text{fi}
```
## <span id="page-14-0"></span>6.3 Sections style

These macros control the position of titles and numbers of parts, chapters, sections, subsections and subsubsection.

```
182 \define@choicekey{}{partstyle}[\val\nr]{%
183 left,center,right,parleft,parcenter,parright}[left]{%
184 \ifcase\nr\relax
185 \def\SUF@lr@PARTSwitch{\filright}
186 \or
187 \def\SUF@lr@PARTSwitch{\filcenter}
```

```
188 \or
189 \def\SUF@lr@PARTSwitch{\filleft}
190 \or%numpar
191 \def\SUF@lr@PARTSwitch{\filright}
192 \suftesi@numparparttrue
193 \text{ or}194 \def\SUF@lr@PARTSwitch{\filcenter}
195 \suftesi@numparparttrue
106 \text{ or}197 \def\SUF@lr@PARTSwitch{\filleft}
198 \suftesi@numparparttrue
199 \fi}
200 \define@choicekey{}{chapstyle}[\val\nr]{%
201 left,center,right,parleft,parcenter,parright,elements}[left]{%
202 \ifcase\nr\relax
203 \def\SUF@lr@CHAPSwitch{\filright}
204 \or
205 \def\SUF@lr@CHAPSwitch{\filcenter}
206 \text{ or}207 \def\SUF@lr@CHAPSwitch{\filleft}
208 \or%numparchap
209 \def\SUF@lr@CHAPSwitch{\filright}
210 \suftesi@numparchaptrue
_{211} \setminusor
212 \def\SUF@lr@CHAPSwitch{\filcenter}
213 \suftesi@numparchaptrue
214 \text{ or}215 \def\SUF@lr@CHAPSwitch{\filleft}
216 \suftesi@numparchaptrue
_{217} \or
218 \suftesi@elementschaptrue
_{219} \fi}
220 \define@choicekey{}{secstyle}[\val\nr]{%
      221 left,center,right,parleft,parcenter,parright}[left]{%
222 \ifcase\nr\relax
223 \def\SUF@lr@SECSwitch{\filright}
224 \or
225 \def\SUF@lr@SECSwitch{\filcenter}
226 \text{ or}227 \def\SUF@lr@SECSwitch{\filleft}
228 \or%numparsec
229 \def\SUF@lr@SECSwitch{\filright}
230 \suftesi@numparsectrue
231 \or
232 \def\SUF@lr@SECSwitch{\filcenter}
233 \suftesi@numparsectrue
234 \or
235 \def\SUF@lr@SECSwitch{\filleft}
236 \suftesi@numparsectrue
237 \fi}
238 \define@choicekey{}{subsecstyle}[\val\nr]{left,center,right}[left]{%
239 \ifcase\nr\relax
240 \def\SUF@lr@SUBSECSwitch{\filright}
_{241} \or
242 \def\SUF@lr@SUBSECSwitch{\filcenter}
243 \or
244 \def\SUF@lr@SUBSECSwitch{\filleft}
_{245} \fi}
246 \define@choicekey{}{subsubsecstyle}[\val\nr]{left,center,right}[left]{%
247 \ifcase\nr\relax
248 \def\SUF@lr@SUBSUBSECSwitch{\filright}
_{249} \or
250 \def\SUF@lr@SUBSUBSECSwitch{\filcenter}
251 \or
252 \def\SUF@lr@SUBSUBSECSwitch{\filleft}
_{253} \fi}
```
## <span id="page-16-0"></span>6.4 Sections font

These macros control the style of part, chapter, section, subsection and subsubsection levels.

```
254 \define@choicekey{}{partfont}[\val\nr]{roman,italic,smallcaps}[roman]{%
_{255} \ifcase\nr\relax
256 \def\SUF@PART@StyleSwitch{\relax}
257 \or
258 \def\SUF@PART@StyleSwitch{\itshape}
259 \text{ or}260 \def\SUF@PART@StyleSwitch{\expandafter\SUF@titlesmallcaps}
261 \fi}
262 \define@choicekey{}{chapfont}[\val\nr]{roman,italic,smallcaps}[roman]{%
263 \ifcase\nr\relax
264 \def\SUF@CHAP@StyleSwitch{\relax}
265 \text{ or}266 \def\SUF@CHAP@StyleSwitch{\itshape}
267 \or
268 \def\SUF@CHAP@StyleSwitch{\expandafter\SUF@titlesmallcaps}
260 \fi}
270 \define@choicekey{}{secfont}[\val\nr]{roman,italic,smallcaps}[italic]{%
271 \ifcase\nr\relax
272 \def\SUF@SEC@StyleSwitch{\relax}
273 \or
274 \def\SUF@SEC@StyleSwitch{\itshape}
275 \text{ or}276 \def\SUF@SEC@StyleSwitch{\expandafter\SUF@titlesmallcaps}
277 \fi}
_{278} \define@choice \gtrsim \relax o{!}{subsectont}[\\val\nr]{froman,italic,smallcaps}[roman]{\%}279 \ifcase\nr\relax
280 \def\SUF@SUBSEC@StyleSwitch{\relax}
281 \or
282 \def\SUF@SUBSEC@StyleSwitch{\itshape}
283 \or
284 \def\SUF@SUBSEC@StyleSwitch{\expandafter\SUF@titlesmallcaps}
285 \text{ t}286 \define@choicekey{}{subsubsecfont}[\val\nr]{roman,italic,smallcaps}[roman]{%
287 \ifcase\nr\relax
288 \def\SUF@SUBSUBSEC@StyleSwitch{\relax}
289 \or
290 \def\SUF@SUBSUBSEC@StyleSwitch{\itshape}
201 \or
292 \def\SUF@SUBSUBSEC@StyleSwitch{\expandafter\SUF@titlesmallcaps}
293 \fi}
```
## <span id="page-16-1"></span>6.5 Section numbers

#### <span id="page-16-2"></span>6.5.1 Part number style

```
294 \define@choicekey{}{partnumstyle}[\val\nr]
295 {arabic,roman,Roman,dotarabic,dotroman,dotRoman}[arabic]{%
296 \ifcase\nr\relax
297 \def\SUF@thepart{\arabic{part}}
298 \def\SUF@dotpart{}
299 \def\SUF@toclabelnum{}
300 \or
301 \def\SUF@thepart{\textsc{\roman{part}}}
302 \def\SUF@dotpart{}
303 \def\SUF@toclabelnum{\scshape\@roman}
304 \text{ or}305 \def\SUF@thepart{\Roman{part}}
306 \def\SUF@dotpart{}
307 \def\SUF@toclabelnum{\@Roman}
308 \or
309 \def\SUF@thepart{\arabic{part}}
310 \def\SUF@dotpart{.}
311 \def\SUF@toclabelnum{}
```

```
312 \text{ or}313 \def\SUF@thepart{\textsc{\roman{part}}}
314 \def\SUF@dotpart{.}
315 \def\SUF@toclabelnum{\scshape\@roman}
316 \or
317 \def\SUF@thepart{\Roman{part}}
318 \def\SUF@dotpart{.}
319 \def\SUF@toclabelnum{\@Roman}
320 \fi}
```
## <span id="page-17-0"></span>6.5.2 Chapter number

```
321 \define@choicekey{}{chapnumstyle}[\val\nr]{arabic,roman,Roman,
322 dotarabic,dotroman,dotRoman}[arabic]{%
323 \ifcase\nr\relax
324 \def\SUF@thechapter{\arabic{chapter}}
325 \def\SUF@dotchap{}
326 \def\SUF@toclabelnum{}
327 \or
328 \def\SUF@thechapter{\textsc{\roman{chapter}}}
329 \def\SUF@dotchap{}
330 \def\SUF@toclabelnum{\scshape\@roman}
331 \or
332 \def\SUF@thechapter{\Roman{chapter}}
333 \def\SUF@dotchap{}
334 \def\SUF@toclabelnum{\@Roman}
335 \or
336 \def\SUF@thechapter{\arabic{chapter}}
337 \def\SUF@dotchap{.}
338 \def\SUF@toclabelnum{}
339 \text{ or}340 \def\SUF@thechapter{\textsc{\roman{chapter}}}
341 \def\SUF@dotchap{.}
342 \def\SUF@toclabelnum{\scshape\@roman}
343 \or
344 \def\SUF@thechapter{\Roman{chapter}}
345 \def\SUF@dotchap{.}
346 \def\SUF@toclabelnum{\@Roman}
_{347} \fi}
```
#### <span id="page-17-1"></span>6.5.3 Section number

```
348 \define@choicekey{}{secnumstyle}[\val\nr]
349 {arabic,roman,Roman,dotarabic,dotroman,dotRoman}[arabic]{%
350 \ifcase\nr\relax
351 \def\SUF@thesection{\arabic{section}}
352 \def\SUF@dotsec{}
353 \def\SUF@toclabelnum{}
354 \text{ or}355 \def\SUF@thesection{\textsc{\roman{section}}}
356 \def\SUF@dotsec{}
357 \def\SUF@toclabelnum{\scshape\@roman}
358 \text{ or}359 \def\SUF@thesection{\Roman{section}}
360 \def\SUF@dotsec{}
361 \def\SUF@toclabelnum{\@Roman}
362 \or
363 \def\SUF@thesection{\arabic{section}}
364 \def\SUF@dotsec{.}
365 \def\SUF@toclabelnum{}
366 \or
367 \def\SUF@thesection{\textsc{\roman{section}}}
368 \def\SUF@dotsec{.}
369 \def\SUF@toclabelnum{\scshape\@roman}
370 \or
371 \def\SUF@thesection{\Roman{section}}
372 \def\SUF@dotsec{.}
373 \def\SUF@toclabelnum{\@Roman}
```
#### \fi}

This option controls the style of small capitals used in the title of chapters and sections using  $\langle level \rangle$ font=smallcaps option:

```
375 \define@choicekey{}{smallcapsstyle}[\val\nr]
376 {low,upper}[low]{%
377 \ifcase\nr\relax
378 \def\suftesi@MakeTextLowercase{\MakeTextLowercase}
379 \or
380 \def\suftesi@MakeTextLowercase{\relax}
381 \fi}
```
## <span id="page-18-0"></span>6.6 Headers

#### <span id="page-18-1"></span>6.6.1 Header style

```
382 \define@choicekey{}{headerstyle}[\val\nr]
383 {inner,center,plain,authortitleinner,
384 authortitlecenter,elements}[inner]{%
385 \ifcase\nr\relax
386 \def\SUF@rightmark{\SUF@Rheadstyle{\rightmark}}
387 \def\SUF@leftmark{\SUF@Lheadstyle{\SUF@leftrightmark}}
388 \or
389 \suftesi@centerheadertrue
390 \def\SUF@rightmark{\SUF@Rheadstyle{\rightmark}}
\verb|391| \def \SUF@left\n{ \SUF@left\{ \SUF@left\{ \SUF@left\{ \SUF@left\{ \SUF@right\} \} \}392 \or
393 \suftesi@sufplaintrue
394 \or
395 \suftesi@authortitletrue
396 \def\SUF@rightmark{\let\thanks\@gobble\SUF@Rheadstyle{\@headtitle}}
397 \def\SUF@leftmark{\let\thanks\@gobble\SUF@Lheadstyle{\@author}}
398 \text{ or}399 \suftesi@authortitletrue
400 \def\SUF@rightmark{\let\thanks\@gobble\SUF@Rheadstyle{\@headtitle}}
401 \def\SUF@leftmark{\let\thanks\@gobble\SUF@Lheadstyle{\@author}}
402 \suftesi@centerheadertrue
403 \text{ or}404 \suftesi@elementsheadertrue
405 \fi}
```
## <span id="page-18-2"></span>6.6.2 Header font

```
406 \define@choicekey{}{headerfont}[\val\nr]
407 {roman,italic,smallcaps}[roman]{%
408 \ifcase\nr\relax
409 \def\SUF@Rheadstyle{}
410 \def\SUF@Lheadstyle{}
411 \def\SUF@thepage{\thepage}
_{412} \or
413 \def\SUF@Rheadstyle{\itshape}
414 \def\SUF@Lheadstyle{\itshape}
415 \def\SUF@thepage{\thepage}
416 \text{ or}417 \def\SUF@Rheadstyle{\SUF@headingsmallcaps}
418 \def\SUF@Lheadstyle{\SUF@headingsmallcaps}
419 \def\SUF@thepage{\SUF@headingsmallcaps{\thepage}}
_{420} \fi}
```
## <span id="page-18-3"></span>6.7 Text elements

#### <span id="page-18-4"></span>6.7.1 Lists

```
421 \RequirePackage[inline]{enumitem}
422 \renewcommand\labelitemi{\color{sufgray}\textbullet}
423 \setlist{itemsep=.5ex,parsep=0pt}
424 \setlist[description]{font=\normalfont\itshape}
425 \define@choicekey{}{liststyle}[\val\nr]
426 {bulged,aligned,indented}[bulged]{%
427 \ifcase\nr\relax
```

```
428 \setlist[enumerate,1]{leftmargin=0pt,label=\arabic*.}
429 \setlist[enumerate,2]{leftmargin= 1.3\parindent,label=\alph*.}
430 \setlist[enumerate,3]{leftmargin= 1.3\parindent,label=\roman*.}
431 \setlist[itemize,1]{leftmargin=0pt}
432 \setlist[itemize,2]{leftmargin=1.3\parindent}
_{433} \setlist[itemize,3]{leftmargin=1.3\parindent}
434 \or
435 \setlist[enumerate,1]{leftmargin=1\parindent,label=\arabic*.}
436 \setlist[enumerate,2]{leftmargin= 1.5\parindent,label=\alph*.}
437 \setlist[enumerate,3]{leftmargin= 1.5\parindent,label=\roman*.}
438 \setlist[itemize,1]{leftmargin=1\parindent}
439 \setlist[itemize,2]{leftmargin=1.5\parindent}
440 \setlist[itemize,3]{leftmargin=1.5\parindent}
_{441} \or
442 \setlist[enumerate,1]{leftmargin=2\parindent,label=\arabic*.}
\frac{443}{443} \setlist[enumerate,2]{leftmargin= 2.5\parindent,label=\alph*.}
444 \setlist[enumerate,3]{leftmargin= 2.5\parindent,label=\roman*.}
445 \setlist[itemize,1]{leftmargin=2\parindent}
446 \setlist[itemize,2]{leftmargin=2.5\parindent}
447 \setlist[itemize,3]{leftmargin=2.5\parindent}
448 \fi}
```
#### <span id="page-19-0"></span>6.7.2 Block quotations

#### **Quotation style**

```
449 \define@choicekey{}{quotestyle}[\val\nr]
450 {center,right}[center]{%
451 \ifcase\nr\relax
452 \def\SUF@quote@style{\rightmargin=\parindent}
453 \or
454 \def\SUF@quote@style{}
455 \fi}
```
#### **Quotation size**

```
456 \define@choicekey{}{quotesize}[\val\nr]
457 {footnotesize,small}[footnotesize]{%
458 \ifcase\nr\relax
459 \def\SUF@quotation@size{\footnotesize}
460 \text{ or}461 \def\SUF@quotation@size{\small}
_{462} \fi}
```
#### <span id="page-19-1"></span>6.7.3 Footnotes

```
463 \define@choicekey{}{footnotestyle}[\val\nr]
464 {bulged,hung,dotted,superscript}[bulged]{%
465 \ifcase\nr\relax
466 \renewcommand\@makefntext{%
467 \hskip-2.5em\makebox[2em][r]{\@thefnmark}\hskip.5em}
468 \text{ or}469 \renewcommand\@makefntext{%
470 \leftskip=1em\hskip-1.5em%
471 \makebox[1em][r]{\@thefnmark}\hskip.5em}
472 \or
473 \renewcommand\@makefntext{%
474 \@thefnmark.\hskip.5em}
475 \or
476 \renewcommand\@makefntext{%
477 \textsuperscript{\@thefnmark}\hskip.3em}
478 \fi}
479 \define@choicekey{}{fewfootnotes}[\val\nr]
480 {true,false}[true]{%
481 \ifcase\nr\relax
482 \suftesi@fewfootnotestrue
483 \or
484 \relax
```
#### \fi}

## <span id="page-20-0"></span>6.7.4 Captions

```
486 \RequirePackage{caption}
487 \define@choicekey{}{captionstyle}[\val\nr]
488 {standard,sanserif,italic,smallcaps,elements}[standard]{%
489 \ifcase\nr\relax
490 \captionsetup{labelsep=period,font=small}
491 \or
492 \captionsetup{labelsep=period,font=small}
493 \captionsetup{font+=sf}
494 \text{ or}495 \captionsetup{labelsep=period,font=small}
496 \captionsetup{font+=it}
497 \or
498 \captionsetup{labelsep=period,font=small,labelfont=sc}
499 \text{ or}500 \captionsetup{labelsep=period,font=small}
501 \captionsetup{font+=sf}
502 \fi
503 }
```
## <span id="page-20-1"></span>6.7.5 Marginal notes

```
504 \define@choicekey{}{marginpar}[\val\nr]
505 {true,false}[true]{%
506 \ifcase\nr\relax
507 \or
508 \renewcommand\marginpar[2][]{}
509 \fi}
```
## <span id="page-20-2"></span>6.7.6 Table of contents

```
510 \define@choicekey{}{tocstyle}[\val\nr]{%
511 standard,dotted,ragged,leftpage}[standard]{%
512 \ifcase\nr\relax
513 \def\SUF@titlerule{\titlerule*{}}
514 \def\SUF@chaptitlerule{\titlerule*{}}
515 \text{ or}516 \suftesi@dottedtoctrue
_{517} \def\SUF@titlerule{\titlerule*{\footnotesize .\ }}
518 \def\SUF@chaptitlerule{\titlerule*{}}
519 \or
520 \suftesi@raggedtoctrue
521 \def\SUF@titlerule{\hspace{1em}}
522 \def\SUF@chaptitlerule{\hspace{1em}}
523 \or
524 \suftesi@pagelefttoctrue
_{525} \fi}
526 \define@choicekey{}{twocolcontents}[\val\nr]{%
527 toc,lof,lot,toclof,toclot,loflot,all}[all]{%
528 \ifcase\nr\relax
529 \suftesi@twocolumntoctrue
530 \setkeys{}{tocstyle=ragged}
531 \or
532 \suftesi@twocolumnloftrue
533 \setkeys{}{tocstyle=ragged}
_{534} \or
535 \suftesi@twocolumnlottrue
536 \setkeys{}{tocstyle=ragged}
537 \or
538 \suftesi@twocolumntoctrue
539 \suftesi@twocolumnloftrue
540 \setkeys{}{tocstyle=ragged}
_{541} \setminusor
542 \suftesi@twocolumntoctrue
543 \suftesi@twocolumnlottrue
544 \setkeys{}{tocstyle=ragged}
```

```
545 \text{ or}546 \suftesi@twocolumnloftrue
547 \suftesi@twocolumnlottrue
548 \setkeys{}{tocstyle=ragged}
_{549} \or
550 \suftesi@twocolumntoctrue
551 \suftesi@twocolumnloftrue
552 \suftesi@twocolumnlottrue
553 \setkeys{}{tocstyle=ragged}
554 \fi
555 }
```
## <span id="page-21-0"></span>6.8 Fonts

#### <span id="page-21-1"></span>6.8.1 Roman fonts

```
556 \define@choicekey{}{defaultfont}[\val\nr]{%
557 palatino,standard}[palatino]{%
558 \ifcase\nr\relax
559 \or
560 \suftesi@standardfonttrue
561 \def\SUF@greekfamily{lmr}
562 \fi}
```
## <span id="page-21-2"></span>6.8.2 Greek fonts

```
563 \define@choicekey{}{greekfont}[\val\nr]{%
564 artemisia,porson,cbgreek}[artemisia]{%
565 \ifcase\nr\relax
566 \def\SUF@greekfamily{artemisiaeuler}
567 \or
568 \def\SUF@greekfamily{porson}
569 \suftesi@porsontrue
570 \or
571 \def\SUF@greekfamily{lmr}
_{572} \fi}
```
## <span id="page-21-3"></span>6.9 Other options

```
6.9.1 \parindent
```

```
573 \define@choicekey{}{parindent}[\val\nr]
574 {compact,wide}[compact]{%
_{575} \ifcase\nr\relax
576 \setlength\parindent{1em}
577 \or
578 \setlength\parindent{1.5em}
_{579} \fi}
```
## <span id="page-21-5"></span>6.9.2 Part page

```
580 \define@choicekey{}{partpage}[\val\nr]{true,false}[true]{%
581 \ifcase\nr\relax
582 \suftesi@partpagetrue
583 \or
584 \relax
585 \fi}
```
## <span id="page-21-6"></span>6.9.3 Crop marks

```
586 \define@choicekey{}{crop}[\val\nr]
587 {true,false}[true]{%
588 \ifcase\nr\relax
589 \or
590 \suftesi@nocroptrue
591 \fi}
```
## <span id="page-21-7"></span>6.9.4 Draftdate

```
592 \define@choicekey{}{draftdate}[\val\nr]
593 {true,false}[true]{%
594 \ifcase\nr\relax
```

```
595 \suftesi@draftdatetrue
596 \or
_{597} \fi}
```
#### <span id="page-22-0"></span>6.9.5 View mode

```
598 \define@choicekey{}{version}[\val\nr]
599 {screen,draft,final}[draft]{%
600 \ifcase\nr\relax
601 \suftesi@nocroptrue
602 \geometry{hmarginratio=1:1}
603 \newcommand*\crop[1][]{}
604 \text{ or}605 \text{ or}606 \AtBeginDocument{\crop[off]}
607 \fi}
```
#### <span id="page-22-1"></span>6.9.6 Titlepage

```
608 \define@choicekey{}{titlepage}[\val\nr]
609 {true,false}[true]{%
610 \ifcase\nr\relax
611 \@titlepagetrue
_{612} \or
613 \@titlepagefalse
614 \fi}
```
#### <span id="page-22-2"></span>6.9.7 Pre-defined styles

```
615 \define@choicekey{}{style}[\val\nr]
616 {roman1,roman2,roman3,roman4,roman5,roman6,
617 italic1,italic2,italic3,italic4,italic5,italic6,
618 italic7,italic8,italic9,italic10,italic11,italic12,
619 smallcaps1,smallcaps2,smallcaps3,smallcaps4,smallcaps5,smallcaps6,
620 smallcaps7,smallcaps8,smallcaps9,smallcaps10,smallcaps11,smallcaps12,
621 elements,sufelements,FSPLa,FSPLb,FSPLc}
622 [roman1]{%
623 \ifcase\nr\relax
The 'roman' styles:
624 \setkeys{}{chapstyle=left}
625 \or
626 \setkeys{}{chapstyle=center}
627 \or
628 \setkeys{}{chapstyle=right}
629 \or
630 \setkeys{}{chapstyle=parleft}
631 \overline{or}632 \setkeys{}{chapstyle=parcenter}
633 \or
634 \setkeys{}{chapstyle=parright}
635 \or
The 'italic' styles:
636 \setkeys{}{
637 chapstyle=left,
638 chapfont=italic,
639 headerfont=italic}
640 \or
641 \setkeys{}{
642 chapstyle=center,
643 chapfont=italic,
644 headerfont=italic}
645 \or
646 \setkeys{}{
647 chapstyle=right,
648 chapfont=italic,
649 headerfont=italic}
650 \or
651 \setkeys{}{
```

```
652 chapstyle=parleft,
653 chapfont=italic,
654 headerfont=italic}
655 \text{ or}656 \setkeys{}{
657 chapstyle=parcenter,
658 chapfont=italic,
659 headerfont=italic}
660 \or
661 \setkeys{}{
662 chapstyle=parright,
663 chapfont=italic,
664 headerfont=italic}
665 \or
666 \setkeys{}{
667 chapstyle=left,
668 chapfont=italic,
669 secfont=smallcaps,
670 headerfont=italic}
671 \or
672 \setkeys{}{
673 chapstyle=center,
674 chapfont=italic,
675 secfont=smallcaps,
676 headerfont=italic}
677 \or
678 \setkeys{}{
679 chapstyle=right,
680 chapfont=italic,
681 secfont=smallcaps,
682 headerfont=italic}
683 \or
684 \setkeys{}{
685 chapstyle=parleft,
686 chapfont=italic,
687 secfont=smallcaps,
688 headerfont=italic}
689 \or
690 \setkeys{}{
691 chapstyle=parcenter,
692 chapfont=italic,
693 secfont=smallcaps,
694 headerfont=italic}
695 \or
696 \setkeys{}{
697 chapstyle=parright,
698 chapfont=italic,
699 secfont=smallcaps,
700 headerfont=italic}
701 \or
The 'smallcaps' styles:
702 \setkeys{}{
703 chapstyle=left,
704 chapfont=smallcaps,
705 headerfont=smallcaps}
706 \or
707 \setkeys{}{
708 chapstyle=center,
709 chapfont=smallcaps,
710 headerfont=smallcaps}
711 \or
712 \setkeys{}{
713 chapstyle=right,
714 chapfont=smallcaps,
715 headerfont=smallcaps}
716 \or
```
\setkeys{}{

```
718 chapstyle=parleft,
719 chapfont=smallcaps,
720 headerfont=smallcaps}
721 \or
722 \setkeys{}{
723 chapstyle=parcenter,
724 chapfont=smallcaps,
725 headerfont=smallcaps}
726 \or
727 \setkeys{}{
728 chapstyle=parright,
729 chapfont=smallcaps,
730 headerfont=smallcaps}
731 \or
732 \setkeys{}{
733 chapstyle=left,
734 chapfont=smallcaps,
735 secfont=smallcaps,
736 headerfont=smallcaps}
737 \or
738 \setkeys{}{
739 chapstyle=center,
740 chapfont=smallcaps,
741 secfont=smallcaps,
742 headerfont=smallcaps}
743 \or
744 \setkeys{}{
745 chapstyle=right,
746 chapfont=smallcaps,
747 secfont=smallcaps,
748 headerfont=smallcaps}
749 \or
750 \setkeys{}{
751 chapstyle=parleft,
752 chapfont=smallcaps,
753 secfont=smallcaps,
754 headerfont=smallcaps}
755 \or
756 \setkeys{}{
757 chapstyle=parcenter,
758 chapfont=smallcaps,
759 secfont=smallcaps,
760 headerfont=smallcaps}
761 \or
762 \setkeys{}{
763 chapstyle=parright,
764 chapfont=smallcaps,
765 secfont=smallcaps,
766 headerfont=smallcaps}
767 \or
The 'elements' style:
768 \setkeys{}{
769 pagelayout=elements,
770 headerstyle=elements,
771 chapstyle=elements,
772 secfont=smallcaps,
773 subsecfont=italic,
774 captionstyle=elements}
775 \disable@keys{}
776 {pagelayout,headerstyle,chapstyle,secfont,subsecfont,captionstyle}
777 \or
The 'sufelements' style:
778 \setkeys{}{
779 chapstyle=elements,
780 headerfont=smallcaps,
```

```
781 secfont=smallcaps,
782 subsecfont=italic}
783 \disable@keys{}
784 {headerstyle,chapstyle,secfont,subsecfont}
785 \or
The FSPLa style:
786 \suftesi@periodicalaureotrue
787 \suftesi@FSPLtrue
788 \setkeys{}{%
789 pagelayout=periodicalaureo,
790 style=roman5,
791 chapnumstyle=roman,
792 headerstyle=inner,
793 footnotestyle=hung,
794 liststyle=indented,
795 tocstyle=leftpage}
796 \disable@keys{}
797 {documentstructure,pagelayout,partfont,chapfont,secfont,%
798 subsecfont, subsubsecfont, partstyle, chapstyle, secstyle, %
_{799} subsecstyle, subsubsecstyle, partnumstyle, chapnumstyle, \!\%800 secnumstyle,tocstyle,headerstyle,headerfont,quotestyle,%
801 quotesize,footnotestyle,liststyle,captionstyle,parindent}
802 \or
The FSPLb style:
803 \suftesi@periodicalaureotrue
804 \suftesi@FSPLtrue
805 \setkeys{}{%
806 pagelayout=periodicalaureo,
807 style=italic5,
808 chapnumstyle=roman,
809 headerstyle=inner,
810 headerfont=italic,
811 footnotestyle=hung,
812 liststyle=indented,
813 tocstyle=leftpage}
814 \disable@keys{}
815 {documentstructure, pagelayout, partfont, chapfont, secfont, %
816 subsecfont, subsubsecfont, partstyle, chapstyle, secstyle, %
817 subsecstyle,subsubsecstyle,partnumstyle,chapnumstyle,%
818 secnumstyle,tocstyle,headerstyle,headerfont,quotestyle,%
819 quotesize,footnotestyle,liststyle,captionstyle,parindent}
820 \or
The FSPLc style:
821 \suftesi@periodicalaureotrue
822 \suftesi@FSPLtrue
823 \setkeys{}{%
824 pagelayout=periodicalaureo,
825 style=smallcaps5,
826 chapnumstyle=roman,
827 headerstyle=inner,
828 headerfont=smallcaps,
829 secfont=smallcaps,
830 footnotestyle=hung,
831 liststyle=indented,
832 tocstyle=leftpage}
833 \disable@keys{}
834 {documentstructure,pagelayout,partfont,chapfont,secfont,%
835 subsecfont, subsubsecfont, partstyle, chapstyle, secstyle, %
836 subsecstyle,subsubsecstyle,partnumstyle,chapnumstyle,%
837 secnumstyle,tocstyle,headerstyle,headerfont,quotestyle,%
838 quotesize,footnotestyle,liststyle,captionstyle,parindent}
839 \fi}
840 % EXPERIMENTAL
841 \define@choicekey{}{papertitlestyle}[\val\nr]{%
842 left,center,right}[left]{%
```

```
843 \ifcase\nr\relax
844 \def\SUF@lr@coll@titleSwitch{\filright}
845 \or
846 \def\SUF@lr@coll@titleSwitch{\filcenter}
847 \or
848 \def\SUF@lr@coll@titleSwitch{\filleft}
849 \fi}
850 \define@choicekey{}{revauthortitle}[\val\nr]
851 {true,false}[false]{%
852 \ifcase\nr\relax
853 \suftesi@reverseauthortitletrue
854 \or\relax
855 \text{ t}856 \define@choicekey{}{titlefont}[\val\nr]{roman,italic,smallcaps}[roman]{%
857 \ifcase\nr\relax
858 \def\SUF@titlefont@Switch{\relax}
859 \text{ hr}860 \def\SUF@titlefont@Switch{\itshape}
861 \or
862 \def\SUF@titlefont@Switch{\expandafter\SUF@titlesmallcaps}
863 \fi}
864
865 \define@choicekey{}{authorfont}[\val\nr]{roman,italic,smallcaps}[roman]{%
866 \ifcase\nr\relax
867 \def\SUF@authorfont@Switch{\relax}
868 \text{ or}869 \def\SUF@authorfont@Switch{\itshape}
870 \text{ or}871 \def\SUF@authorfont@Switch{\expandafter\SUF@titlesmallcaps}
872 \text{ t}Execute and process options:
873 \ExecuteOptionsX<>{
874 captionstyle=standard,
875 marginpar=true,
876 parindent=compact,
877 tocstyle=standard,
878 greekfont=artemisia,
879 pagelayout=standard,
880 headerstyle=inner,
881 liststyle=bulged,
882 footnotestyle=bulged,
883 quotesize=footnotesize,
884 quotestyle=center,
885 partstyle=left,
886 chapstyle=left,
887 secstyle=left,
888 subsecstyle=left,
889 subsubsecstyle=left,
890 partfont=roman,
891 chapfont=roman,
892 secfont=italic,
893 subsecfont=roman,
894 subsubsecfont=roman,
895 headerfont=roman,
896 secnumstyle=arabic,
897 partnumstyle=Roman,
898 chapnumstyle=arabic,
899 smallcapsstyle=low,
900 titlefont=italic,
901 authorfont=roman,
902 revauthortitle=false,
903 papertitlestyle=left,
904 authorfont=roman,
905 titlefont=italic}
906 \ProcessOptionsX<>\relax
```
The use of the \XKV@useoption command, provided by the xkeyval, is a trick to delete the option given as its argument from the list stored in \@unusedoptionlist so that the option will not produce the "Unused global options" message:

```
907 \XKV@useoption{a4paper} \XKV@useoption{10pt}
908 \XKV@useoption{11pt} \XKV@useoption{12pt}
909 \XKV@useoption{oneside} \XKV@useoption{twoside}
910 \XKV@useoption{onecolumn} \XKV@useoption{twocolumn}
911 \XKV@useoption{titlepage} \XKV@useoption{notitlepage}
912 \XKV@useoption{openright} \XKV@useoption{openany}
913 \XKV@useoption{leqno} \XKV@useoption{fleqn}
914 \XKV@useoption{a5paper} \XKV@useoption{b5paper}
915 \XKV@useoption{legalpaper}\XKV@useoption{executivepaper}
916 \XKV@useoption{landscape}
```
A trick to delete the class options from \XKV@classoptionslist, in order to avoid incompatibility with packages using options defined by suftesi too. Thanks to Enrico Gregorio! \def\XKV@classoptionslist{}

## <span id="page-27-0"></span>6.10 Basic packages

```
918 \RequirePackage{color}
919 \definecolor{sufred}{rgb}{0.5,0,0}
920 \definecolor{sufgray}{rgb}{0.5,0.5,0.5}
921 \RequirePackage{multicol}
922 \RequirePackage{emptypage}
923 \RequirePackage{textcase}
924 \RequirePackage{ifxetex}
925 \RequirePackage[final]{microtype}
926 \SetTracking
927 [ name = default,
928 no ligatures = {f}]
929 { encoding = {OT1,T1,T2A,LY1,OT4,QX,EU2} }
930 { 110 }
931 \newcommand{\versionstring}[1]{\def\version@string{#1}}
932 \versionstring{Version of}
```
The FSPL style requires a verbose colophon which uses specific icons:

```
933 \ifsuftesi@FSPL
934 \RequirePackage{cclicenses}
935 \else
936 \fi
```
## <span id="page-27-1"></span>6.11 Greek fonts

Thanks to Claudio Beccari and Enrico Gregorio for these macros:

```
937 \ifxetex
938 \AtBeginDocument{
939 \@ifpackageloaded{fontspec}
940 {\relax}
941 {\ClassError{suftesi}
942 {***********************************\MessageBreak
943 * For using suftesi with XeLaTeX\MessageBreak
944 * load either 'fontspec' or 'mathspec'\MessageBreak
945 ************************************}
946 {***********************************\MessageBreak
947 * For using suftesi with XeLaTeX\MessageBreak
948 * load either 'fontspec' or 'mathspec'\MessageBreak
949 ************************************}}
950 }
951 \else
952 \RequirePackage[LGR,T1]{fontenc}
953 \RequirePackage{substitutefont}
954 \AtBeginDocument{\fontencoding{T1}\selectfont}
955 \ifsuftesi@standardfont
956 \RequirePackage{lmodern}
957 \relax
958 \else
959 \RequirePackage[osf,sc]{mathpazo}
960 \RequirePackage[scaled=0.8]{beramono}
```

```
961 \renewcommand{\sfdefault}{iwona}
962 \AtBeginDocument{
963 \substitutefont{LGR}{\rmdefault}{\SUF@greekfamily}
964 \DeclareRobustCommand{\greektext}{%
965 \usefont{LGR}{\SUF@greekfamily}{\f@series}{\f@shape}
966 \def\encodingdefault{LGR}}
967 \DeclareTextFontCommand{\textgreek}{\greektext}
968 }
Thanks to Claudio Beccari for these macros.
969 \DeclareFontFamily{LGR}{pplj}{}
970 \DeclareFontShape{LGR}{pplj}{m}{n}{<->ssub * lmr/m/n}{}
971 \DeclareFontShape{LGR}{pplj}{m}{it}{<->ssub * lmr/m/it}{}
972 \DeclareFontShape{LGR}{pplj}{m}{sl}{<->ssub * lmr/m/sl}{}
973 \DeclareFontShape{LGR}{pplj}{m}{sc}{<->ssub * lmr/m/sc}{}
974 \DeclareFontShape{LGR}{pplj}{b}{n}{<->ssub * lmr/bx/n}{}
975 \DeclareFontShape{LGR}{pplj}{b}{it}{<->ssub * lmr/bx/it}{}
976 \DeclareFontShape{LGR}{pplj}{b}{sl}{<->ssub * lmr/bx/sl}{}
977 \DeclareFontShape{LGR}{pplj}{b}{sc}{<->ssub * lmr/bx/sc}{}
978 \DeclareFontShape{LGR}{pplj}{bx}{n}{<->ssub * lmr/bx/n}{}
979 \DeclareFontShape{LGR}{pplj}{bx}{it}{<->ssub * lmr/bx/it}{}
980 \DeclareFontShape{LGR}{pplj}{bx}{sl}{<->ssub * lmr/bx/sl}{}
981 \DeclareFontShape{LGR}{pplj}{bx}{sc}{<->ssub * lmr/bx/sc}{}
982 \DeclareFontShape{LGR}{pplj}{m}{li}{<->ssub * lmr/m/li}{}
983 \DeclareFontShape{LGR}{pplj}{b}{li}{<->ssub * lmr/b/li}{}
984 \DeclareFontShape{LGR}{pplj}{bx}{li}{<->ssub * lmr/bx/li}{}
985 \DeclareFontShape{LGR}{pplj}{m}{ui}{<->ssub * lmr/m/ui}{}
986 \DeclareFontShape{LGR}{pplj}{b}{ui}{<->ssub * lmr/m/ui}{}
987 \DeclareFontShape{LGR}{pplj}{bx}{ui}{<->ssub * lmr/bx/ui}{}
988 \DeclareFontShape{LGR}{pplj}{m}{rs}{<->ssub * lmr/m/rs}{}
989 \DeclareFontShape{LGR}{pplj}{b}{rs}{<->ssub * lmr/m/rs}{}
990 \DeclareFontShape{LGR}{pplj}{bx}{rs}{<->ssub * lmr/bx/rs}{}
991 \fi
Scale the Porson font:
992 \ifsuftesi@porson
993 \sbox\z@{\fontsize{10}{10}\normalfont A}
994 \sbox\tw@{\font\temp=gporsonrg6a at 10pt \temp A}
995 \dimen@=\dimexpr \p@*\ht\z@/\ht\tw@\relax
996 \sbox\z@{\normalfont\fontsize{10}{10}\selectfont a}
997 \sbox\tw@{\font\temp=gporsonrg6a at 10pt \temp a}
998 \dimen2=\dimexpr \p@*\ht\z@/\ht\tw@\relax
999 \dimen4= 0.6\p@
1000\dimen@=\dimexpr \dimen@ - \dimen4*\dimen@/\p@+\dimen4*\dimen2/\p@\relax
1001 \edef\art@scale{\strip@pt\dimen@}
1002 \DeclareFontFamily{LGR}{porson}{}
1003 \DeclareFontShape{LGR}{porson}{m}{n} {<-> s * [\art@scale] gporsonrg6a}{}
1004 \DeclareFontShape{LGR}{porson}{m}{it} {<-> ssub * porson/m/n}{}
1005 \DeclareFontShape{LGR}{porson}{b}{n} {<-> ssub * porson/m/n}{}
1006 \DeclareFontShape{LGR}{porson}{b}{it} {<-> ssub * porson/m/n}{}
1007 \DeclareFontShape{LGR}{porson}{m}{sl} {<-> ssub * porson/m/n}{}
1008 \DeclareFontShape{LGR}{porson}{b}{sl} {<-> ssub * porson/m/n}{}
1009 \DeclareFontShape{LGR}{porson}{m}{sc} {<-> ssub * porson/m/n}{}
1010 \DeclareFontShape{LGR}{porson}{bx}{n} {<-> ssub * porson/m/n}{}
1011 \DeclareFontShape{LGR}{porson}{bx}{it}{<-> ssub * porson/m/n}{}
1012 \DeclareFontShape{LGR}{porson}{bx}{sl}{<-> ssub * porson/m/n}{}
1013 \fi
1014 \overline{1}
```
## <span id="page-28-0"></span>6.12 Page layout

```
1015 \ifsuftesi@nocrop
1016 \relax
_{1017} \else
1018 \RequirePackage[a4,cam,center]{crop}
1010 \fi
A trick to produce one-side documents:
```

```
1020 \if@twoside
_{1021} \relax
1022 \qquad \text{else}1023 \geometry{hmarginratio=1:1}
1024 \fi
```
## <span id="page-29-0"></span>6.13 Section titles

```
1025 \RequirePackage{titlesec}
1026 \newlength{\sectionsep}
1027 \setlength{\sectionsep}{\dimexpr(\baselineskip) plus 1pt minus 1pt}
1028 \ifxetex
1029 \DeclareRobustCommand{\SUF@titlesmallcaps}[1]{%
1030 \addfontfeature{LetterSpace=6}\scshape\suftesi@MakeTextLowercase{#1}}
1031 \DeclareRobustCommand{\SUF@headingsmallcaps}[1]{%
1032 \addfontfeature{LetterSpace=6}\scshape\suftesi@MakeTextLowercase{#1}}
1033 \newcommand{\chapnumfont}[1]{%
1034 \def\SUF@chapnumfont{#1}}
1035 \chapnumfont{\relax}%
1036 \else
1037 \DeclareRobustCommand{\SUF@titlesmallcaps}[1]{%
1038 \scshape\suftesi@MakeTextLowercase{\lsstyle #1}}%
1039 \DeclareRobustCommand{\SUF@headingsmallcaps}[1]{%
1040 \scshape\suftesi@MakeTextLowercase{\lsstyle #1}}%
_{1041} \newcommand{\chapnumfont}[1]{%
1042 \def\SUF@chapnumfont{\fontfamily{#1}}}
1043 \chapnumfont{pplj}
1044 \overline{1}
```
The elements style

```
1045 \define@key[SUF]{elements}{chapsize}[90]{%
1046 \def\cmdSUF@elements@chapsize{\fontsize{#1}{#1}\selectfont}}
1047 \define@key[SUF]{elements}{chapposition}[-83]{%
1048 \def\cmdSUF@elements@chapposition{#1}}
```
The chapter for elements style:

```
1049 \def\SUF@elements@CHAPTER{%
1050 \titleformat{\chapter}[block]
1051 {\Large}%
1052 {\begin{picture}(0,0)
1053 \setlength{\unitlength}{1pt}
1054 \SUF@chapnumfont%
1055 \cmdSUF@elements@chapsize
1056 \put(0,\cmdSUF@elements@chapposition){%
1057 \hskip\dimexpr(\textwidth+0.9\marginparsep)%
1058 \textcolor{sufgray}{\SUF@thechapter}}%
1059 \end{picture}}%
1060 {0pt}
1061 {\SUF@titlesmallcaps}
1062 [\vspace*{-6pt}\rule{\textwidth}{.1pt}]
1063 }
The sections for elements style:
1064 \def\SUF@elements@SECTIONS{
1065 \titleformat{\section}[block]
```
1066 {\extramarks{}{}\filright} 1067 {\textnormal\thesection} 1068 {1em} 1069 {\SUF@titlesmallcaps} 1070 \titlespacing\*{\section}{0em}{1em}{1em}[0em] 1071 \titleformat{\subsection}[block] 1072 {\filright\normalsize\itshape} 1073 {\textnormal\thesubsection} 1074 {1em} 1075 {} 1076 \titlespacing\*{\subsection}{0em}{\baselineskip}{\baselineskip}[0em] 1077 \titleformat{\subsubsection}[block] 1078 {\filright\normalsize}

```
1079 {\textnormal\thesubsubsection}
                1080 {1em}
                1081 \quad \{ \}1082 \titlespacing*{\subsubsection}{0em}{\baselineskip}{\baselineskip}[0em]
                1082<sup>1</sup>\chapter Default styles:
                1084 \newlength\SUF@ADJnumparchap
                1085 \def\SUF@default@CHAPTER{
                1086 \ifsuftesi@numparchap
                1087 \titleformat{\chapter}[display]
                1088 {\SUF@chaptersize\SUF@lr@CHAPSwitch}
                1089 {\SUF@thechapter\SUF@dotchap}
                1090 {2ex}
                1091 {\SUF@CHAP@StyleSwitch}
                1092 \else
                1093 \titleformat{\chapter}[hang]
                1094 {\SUF@chaptersize\SUF@lr@CHAPSwitch}
                1095 {\SUF@thechapter\SUF@dotchap}
                1096 {3em}
                1097 {\SUF@CHAP@StyleSwitch}
                1098 \fi
                1099 \ifsuftesi@numparchap
                1100 \setlength{\SUF@ADJnumparchap}{-2.5\baselineskip}
                1101 \else
                1102 \setlength{\SUF@ADJnumparchap}{0pt}
                _{1103} \fi}
      \section
                1104 \def\SUF@default@SECTIONS{
                1105 \ifsuftesi@numparsec
                1106 \titleformat{\section}[display]
                1107 {\SUF@lr@SECSwitch}
                1108 {\ifsuftesi@article\SUF@thesection
                1109 \else\thesection\fi\SUF@dotsec}
                1110 \quad \{0ex\}1111 {\SUF@SEC@StyleSwitch}
                1112 \titlespacing*{\section}{0em}{\sectionsep}{\sectionsep}[0em]
                1113 \else
                1114 \titleformat{\section}[hang]
                1115 {\SUF@lr@SECSwitch}
                1116 {\ifsuftesi@article\SUF@thesection
                1117 \else\thesection\fi\SUF@dotsec}
                1118 {1em}
                1119 {\SUF@SEC@StyleSwitch}
                1120 \titlespacing*{\section}{0ex}{\sectionsep}{\sectionsep}[0ex]
                _{1121} \fi
   \subsection
                1122 \ifsuftesi@numparsubsec
                1123 \titleformat{\subsection}[display]
                1124 {\SUF@lr@SUBSECSwitch}
                1125 {\textnormal\thesubsection}
                1126 {0ex}
                1127 {\SUF@SUBSEC@StvleSwitch}
                \verb|1128\title spacing*{\sub>subsection}{0em}{\set;{\set}({\set{}\space}}[0em]1129 else
                1130 \titleformat{\subsection}[hang]
                1131 {\SUF@lr@SUBSECSwitch}
                1132 {\textnormal\thesubsection}
                1133 {1em}
                1134 {\SUF@SUBSEC@StyleSwitch}
                1135 \titlespacing*{\subsection}{\parindent}{\sectionsep}{\sectionsep}[0ex]
                1136 \fi
\subsubsection
```
1137 \ifsuftesi@numparsubsubsec 1138 \titleformat{\subsubsection}[display]

```
1139 {\SUF@lr@SUBSUBSECSwitch}
1140 {\textnormal\thesubsubsection}
1141 {0ex}
1142 {\SUF@SUBSUBSEC@StyleSwitch}
1143 \titlespacing*{\subsubsection}{0em}{\sectionsep}{\sectionsep}[0em]
_{1144} \else
1145 \titleformat{\subsubsection}[hang]
1146 {\SUF@lr@SUBSUBSECSwitch}
1147 {\textnormal\thesubsubsection}
1148 {1em}
1149 {\SUF@SUBSUBSEC@StyleSwitch}
1150 \titlespacing*{\subsubsection}{\parindent}{\sectionsep}{\sectionsep}[0ex]
_{1151} \fi
1152 }
1153 \ifsuftesi@elementschap
1154 \RequirePackage{extramarks}
1155 \SUF@elements@CHAPTER
1156 \SUF@elements@SECTIONS
1157 \ifsuftesi@periodical
1158 \titlespacing*{\chapter}{0em}{-\baselineskip}{10pt}[0pt]
1159 \setkeys[SUF]{elements}{chapsize=80,chapposition=-83}
1160 \else
1161 \ifsuftesi@periodicalaureo
1162 \titlespacing*{\chapter}{0em}{-\baselineskip}{10pt}[0pt]
1163 \setkeys[SUF]{elements}{chapsize=80,chapposition=-83}
1164 else
1165 \ifsuftesi@compact
1166 \titlespacing*{\chapter}{0em}{-1\baselineskip}{10pt}[0pt]
1167 \setkeys[SUF]{elements}{chapsize=75,chapposition=-83}
1168 \else
1169 \ifsuftesi@compactaureo
1170 \titlespacing*{\chapter}{0em}{-1\baselineskip}{10pt}[0pt]
1171 \setkeys[SUF]{elements}{chapsize=75,chapposition=-83}
1172 \else
1173 \ifsuftesi@supercompact
1174 \titlespacing*{\chapter}{0em}{-1\baselineskip}{10pt}[0pt]
1175 \setkeys[SUF]{elements}{chapsize=70,chapposition=-73}
1176 \else
1177 \ifsuftesi@supercompactaureo
1178 \titlespacing*{\chapter}{0em}{-1\baselineskip}{10pt}[0pt]
1179 \setkeys[SUF]{elements}{chapsize=70,chapposition=-73}
1180 \else
1181 \ifsuftesi@elementspagelayout
1182 \titlespacing*{\chapter}{0em}{-\baselineskip}{10pt}[0pt]
1183 \setkeys[SUF]{elements}{chapsize=60,chapposition=-73}
1184 else
1185 \titlespacing*{\chapter}{0em}{-\baselineskip}{10pt}[0pt]
1186 \setkeys[SUF]{elements}{chapsize=90,chapposition=-83}
1187 \quad \text{If}1188 \fi
1189 \quad \text{if}_{1190} \fi
_{1191} \fi
_{1192} \fi
1193 \foralli
_{1194} \else
1195 \SUF@default@CHAPTER
1196 \SUF@default@SECTIONS
1197 \ifsuftesi@periodicalaureo
1198 \titlespacing*{\chapter}{0em}{0\SUF@ADJnumparchap}{18ex}
1199 \titlespacing*{name=\chapter,numberless}{0em}{0pt}{18ex}
1200 else
1201 \ifsuftesi@periodical
1202 \titlespacing*{\chapter}{0em}{\SUF@ADJnumparchap}{18ex}
1203 \titlespacing*{name=\chapter,numberless}{0em}{0pt}{18ex}
1204 \else
```

```
1205 \ifsuftesi@compact
1206 \titlespacing*{\chapter}{0em}{\SUF@ADJnumparchap}{18ex}
1207 \titlespacing*{name=\chapter,numberless}{0em}{0pt}{18ex}
1208 \else
1200 \ifsuftesi@supercompact
1210 \titlespacing*{\chapter}{0em}{\SUF@ADJnumparchap}{18ex}
1211 \titlespacing*{name=\chapter,numberless}{0em}{0pt}{18ex}
1212 \else
1213 \titlespacing*{\chapter}{0em}{%
1214 \dimexpr(6ex+\SUF@ADJnumparchap)}{18ex}
1215 \titlespacing*{name=\chapter,numberless}{0em}{6ex}{18ex}
1216 \fi
1217 \fi
1218 \fi
1219 \overline{1}1220 \fi
```
#### Redefinitions for 'article' mode

```
1221 \ifsuftesi@article
1222 \def\chapter#1{\ClassError{suftesi}
1223 {\noexpand\chapter level is undefined
1224 using 'documentstructure=article'}
1225 {\noexpand\chapter level is undefined
1226 using 'documentstructure=article'}}
1227 \setcounter{tocdepth}{3}
1228 \setcounter{secnumdepth}{3}
1229 \renewcommand\thesection{%
1230 \@arabic\c@section}
1231 \renewcommand\thesubsection{%
1232 \thesection.\@arabic\c@subsection}
1233 \renewcommand\thesubsubsection{%
1234 \thesubsection.\@arabic\c@subsubsection}
1235 \renewcommand\theparagraph{%
1236 \thesubsubsection.\@arabic\c@paragraph}
1237 \renewcommand\thesubparagraph{%
1238 \theparagraph.\@arabic\c@subparagraph}
```
The partpage options allows you to print a standard part page in article mode.

1239 \ifsuftesi@partpage

 $_{1240}$  \relax

 $1241$  \else

In article mode the \part command is similar to a \section but with more vertical space before and after.

```
1242 \titleclass{\part}{straight}
1243 \titlespacing*{\part}{0ex}{2\sectionsep}{2\sectionsep}[0ex]
_{1244} \fi
1245 \ifsuftesi@numparpart
1246 \titleformat{\part}[display]
1247 {\SUF@chaptersize\SUF@lr@PARTSwitch}
1248 {\SUF@PART@StyleSwitch\partname\hskip.5em\SUF@thepart\SUF@dotpart}
1249 {2ex}
1250 {\SUF@PART@StyleSwitch}
1251 \else
1252 \titleformat{\part}[hang]
1253 {\SUF@chaptersize\SUF@lr@PARTSwitch}
1254 {\SUF@PART@StyleSwitch\partname\hskip.5em\SUF@thepart\SUF@dotpart}
1255 {1em}
1256 {\SUF@PART@StyleSwitch}
1257 \fi
1258 \else
```
#### The default 'book' mode

```
1259 \ifsuftesi@numparpart
1260 \titleformat{\part}[display]
1261 {\SUF@chaptersize\SUF@lr@PARTSwitch}
```

```
1262 {\SUF@PART@StyleSwitch\partname\hskip.5em\SUF@thepart\SUF@dotpart}
1263 {2ex}
1264 {\SUF@PART@StyleSwitch}
1265 \else
1266 \titleformat{\part}[hang]
1267 {\SUF@chaptersize\SUF@lr@PARTSwitch}
1268 {\SUF@PART@StyleSwitch\partname\hskip.5em\SUF@thepart\SUF@dotpart}
1269 {1em}
1270 {\SUF@PART@StyleSwitch}
_{1271} \fi
_{1272} \fi
1273
```
#### \paragraph

```
1274 \titleformat{\paragraph}[runin]
1275 {}
1276 {\theparagraph}
1277 {.5em}
1278 {\itshape}
1279 [{.}\hspace*{1em}]
1280 \titlespacing*{\paragraph}{\parindent}{.5\sectionsep}{.5\sectionsep}
```
#### \subparagraph

```
1281 \titleformat{\subparagraph}[runin]
1282 \quad \{ \}1283 {\thesubparagraph}
1284 {.5em}
1285 \quad \{ \}1286 [{.}\hspace*{1em}]
1287 \titlespacing*{\subparagraph}{\parindent}{.5\sectionsep}{.5\sectionsep}
```
The biblatex package uses the book class definitions of bibliography and list of shorthands, so we must redefine them according to the styles of suftesi, which does not use uppercase letters in the headings.

```
1288 \ifsuftesi@article
```

```
1289 \AtBeginDocument{%
1290 \@ifpackageloaded{biblatex}{%
1291 \defbibheading{bibliography}[\refname]{%
_{1292} \section*{#1}%
1293 \markboth{#1}{#1}}
1294 \defbibheading{shorthands}[\losname]{%
_{1295} \section*{#1}%
1296 \markboth{#1}{#1}}
1297 \defbibheading{bibintoc}[\refname]{%
_{1298} \section*{#1}%
1299 \addcontentsline{toc}{section}{#1}%
1300 \markboth{#1}{#1}}
1301 \defbibheading{losintoc}[\losname]{%
_{1302} \section*{#1}%
1303 \addcontentsline{toc}{section}{#1}%
1304 \markboth{#1}{#1}}
1305 \defbibheading{bibnumbered}[\refname]{%
1306 \section{#1}%
1307 \if@twoside\markright{#1}\fi}
1308 \defbibheading{losnumbered}[\losname]{%
_{1309} \section{#1}%
1310 \if@twoside\markright{#1}\fi}
1311 \defbibheading{subbibliography}[\refname]{%
1312 \subsection*{#1}}
1313 \defbibheading{subbibintoc}[\refname]{%
1314 \subsection*{#1}%
1315 \addcontentsline{toc}{subsection}{#1}}
1316 \defbibheading{subbibnumbered}[\refname]{%
1317 \subsection{#1}}}%
1318 {\relax}%
1319 }%
1320 \else
1321 \AtBeginDocument{%
```

```
1322 \@ifpackageloaded{biblatex}{%
1323 \defbibheading{bibliography}[\bibname]{%
1324 \chapter*{#1}%
1325 \markboth{#1}{#1}}
1326 \defbibheading{shorthands}[\losname]{%
1327 \chapter*{#1}%
1328 \markboth{#1}{#1}}
1329 \defbibheading{bibintoc}[\bibname]{%
1330 \chapter*{#1}%
1331 \addcontentsline{toc}{chapter}{#1}%
_{1332} \markboth{#1}{#1}}
1333 \defbibheading{losintoc}[\losname]{%
1334 \chapter*{#1}%
1335 \addcontentsline{toc}{chapter}{#1}%
1336 \markboth{#1}{#1}}
1337 \defbibheading{bibnumbered}[\bibname]{%
1338 \chapter{#1}%
1339 \if@twoside\markright{#1}\fi}
1340 \defbibheading{losnumbered}[\losname]{%
_{1341} \chapter{#1}%
1342 \if@twoside\markright{#1}\fi}
1343 \defbibheading{subbibliography}[\refname]{%
1344 \section*{#1}%
1345 \if@twoside\markright{#1}\fi}
1346 \defbibheading{subbibintoc}[\refname]{%
1347 \section*{#1}%
1348 \addcontentsline{toc}{section}{#1}%
1349 \if@twoside\markright{#1}\fi}
1350 \defbibheading{subbibnumbered}[\refname]{%
_{1351} \section{#1}}}
1352 {\relax}%
1353 }%
_{1354} \fi
```
## <span id="page-34-0"></span>6.14 Title page

```
\title The new \title command has an optional argument which can be used in the headers.
           1355\renewcommand*{\title}[2][]{\gdef\@headtitle{#1}\gdef\@title{#2}}
           1356 \edef\title{\noexpand\@dblarg
           1357 \expandafter\noexpand\csname\string\title\endcsname}
           1358 \def\@headtitle{--missing title--%
           1359 \protect\ClassWarningNoLine{suftesi}{%
          1360 No \string\title\space given \MessageBreak%
           1361 See the class documentation for explanation}}
           1362 \def\@title{--missing title--%
           1363 \protect\ClassWarningNoLine{suftesi}{%
          1364 No \string\title\space given\MessageBreak%
           1365 See the class documentation for explanation } }
          1366 \def\@author{--missing author--%
           1367 \protect\ClassWarningNoLine{suftesi}{%
           1368 No \string\author\space given\MessageBreak%
           1369 See the class documentation for explanation}}
\maketitle For titlepage (default) option:
          1370 \if@titlepage% titlepage
           1371 \renewcommand\maketitle{\begin{titlepage}%
           1372 \let\footnotesize\small
           1373 \let\footnoterule\relax
          1374 \let \footnote \thanks
           1375 \renewcommand\thefootnote{\@fnsymbol\c@footnote}%
           1376 \null\vfil
           1377 \vskip 60\p@
           1378 \begin{center}%
           1379 {\SUF@chaptersize\color{sufred}\sffamily%
          1380 \ifsuftesi@smallcapschap%
           1381 \SUF@titlesmallcaps{\@title}
```

```
1382 \else
              1383 \ifsuftesi@article
              1384 \ifsuftesi@smallcapssec
               1385 \SUF@titlesmallcaps{\@title}
              1386 \else
               1387 \\ldottle
              1388 \fi
              1389 \else
              1390 \@title
               1391 \fi
              _{1392} \fi\par}%
              1393 \vskip 3em%
              1394 {\small\lineskip .75em%
               1395 \begin{tabular}[t]{c}%
               1396 \@author
               1397 \end{tabular}\par}%
              1398 \vskip 1.5em%
              1399 {\small\@date\par}%
              1400 \end{center}\par
              1401 \@thanks
              1402 \vfil\null
              1403 \end{titlepage}%
              1404 \setcounter{footnote}{0}%
              1405 \global\let\thanks\relax
              1406 \global\let\maketitle\relax
              1407 \global\let\@thanks\@empty
              1408 \global\let\@date\@empty
              1409 \global\let\date\relax
              1410 \global\let\and\relax}
\standardtitle Reproduces the standard \maketitle style:
               1411 \newcommand\standardtitle{\begin{titlepage}%
               1412 \let\footnotesize\small
               1413 \let\footnoterule\relax
               1414 \let \footnote \thanks
               1415 \null\vfil
               1416 \vskip 60\p@
               1417 \begin{center}%
               1418 {\LARGE \@title \par}%
               1419 \vskip 3em%
              1420 {\large
               1421 \lineskip .75em%
              1422 \begin{tabular}[t]{c}%
              1423 \@author
              _{1424} \end{tabular}\par}%
              _{1425} \vskip 1.5em%
              1426 {\large \@date \par}%
              1427 \end{center}\par
              1428 \@thanks
              1429 \vfil\null
              1430 \end{titlepage}%
               1431 \setcounter{footnote}{0}%
              1432 \global\let\thanks\relax
              1433 \global\let\maketitle\relax
              1434 \global\let\@thanks\@empty
               1435 \global\let\@date\@empty
              1436 \global\let\date\relax
              _{1437} \global\let\and\relax}
              1438 \else
   \maketitle For notitlepage option:
              1439 \renewcommand\maketitle{\par
              1440 \begingroup
               1441 \renewcommand\thefootnote{\@fnsymbol\c@footnote}%
              1442 \def\@makefnmark{\rlap{\@textsuperscript{\normalfont\@thefnmark}}}%
              1443 \long\def\@makefntext##1{\parindent 1em\noindent
              1444 \hb@xt@1.8em{%
```

```
1445 \hss\@textsuperscript{\normalfont\@thefnmark}}##1}%
              1446 \if@twocolumn
              1447 \ifnum \col@number=\@ne
              1448 \@maketitle
              1449 \else
              1450 \twocolumn[\@maketitle]%
              _{1451} \fi
              _{1452} \else
              1453 \newpage
              1454 \global\@topnum\z@% Prevents figures from going at top of page.
              1455 \@maketitle
              1456 \fi
              1457 \thispagestyle{plain}\@thanks
              1458 \endgroup
              1459 \setcounter{footnote}{0}%
              1460 \global\let\thanks\relax
              1461 \global\let\maketitle\relax
              1462 \global\let\@maketitle\relax
              1463 \global\let\@thanks\@empty
              1464 \global\let\@date\@empty
              1465 \global\let\date\relax
              1466 \global\let\and\relax}
              1467 \def\@maketitle{%
              1468 \newpage
              1469 \null
              1470 \vskip 2em%
              1471 \begin{center}%
              _{1472} \let \footnote \thanks
              1473 {\SUF@chaptersize\color{sufred}\sffamily%
              1474 \ifsuftesi@smallcapschap%
              1475 \SUF@titlesmallcaps{\@title}
              _{1476} \else
              1477 \ifsuftesi@article
              1478 \ifsuftesi@smallcapssec
              1479 \SUF@titlesmallcaps{\@title}
              1480 \else
              1481 \@title
              1482 \qquad \qquad \text{ifi}1483 \else
              1484 \@title
              1485 \fi
              1486 \fi\par}%
              1487 \vskip 1.5em%
              1488 {\small\lineskip .5em%
              1489 \begin{tabular}[t]{c}%
              1490 \@author\par
              1491 \end{tabular}\par}%
              1492 \vee 1em%
              1493 {\small\@date\par}%
              _{1494} \end{center}%
              _{1495} \par
              1496 \vskip 1.5em}
\standardtitle Reproduces the standard \maketitle style:
              1497 \newcommand\standardtitle{\par
              1498 \begingroup
              1499 \renewcommand\thefootnote{\@fnsymbol\c@footnote}%
              1500 \def\@makefnmark{\rlap{\@textsuperscript{\normalfont\@thefnmark}}}%
              1501 \long\def\@makefntext##1{\parindent 1em\noindent
              1502 \hb@xt@1.8em{%
              1503 \hss\@textsuperscript{\normalfont\@thefnmark}}##1}%
              1504 \if@twocolumn
              1505 \ifnum \col@number=\@ne
              1506 \@standardmaketitle
              1507 \else
              1508 \twocolumn[\@standardmaketitle]%
              1509 \fi
```
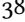

```
1510 \else
1511 \newpage
1512 \global\@topnum\z@
1513 \@standardmaketitle
1514 \fi
1515 \thispagestyle{plain}\@thanks
1516 \endgroup
1517 \setcounter{footnote}{0}%
1518 \global\let\thanks\relax
1519 \global\let\maketitle\relax
1520 \global\let\@standardmaketitle\relax
1521 \global\let\@thanks\@empty
1522 \global\let\@date\@empty
1523 \global\let\date\relax
1524 \global\let\and\relax}
1525 \def\@standardmaketitle{%
1526 \newpage
_{1527} \null
1528 \vskip 2em%
1529 \begin{center}%
1530 \let \footnote \thanks
1531 {\LARGE \@title \par}%
1532 \vskip 1.5em%
1533 {\large
1534 \lineskip .5em%
1535 \begin{tabular}[t]{c}%
1536 \@author
1537 \end{tabular}\parmath1538 Vskip 1em 1em%
1539 {\large \@date}%
_{1540} \end{center}%
_{1541} \par
1542 \vskip 1.5em}
_{1543} \fi
```
## <span id="page-37-0"></span>6.15 The collection document structure

```
1544 \ifsuftesi@collection
1545 \newcounter{journalnumber}
1546 \newcounter{journalvolume}
1547 \newcounter{issue}
1548 \newcounter{title}
1549 \setcounter{title}{1}
1550 \newcounter{article}
1551 \setcounter{article}{0}
1552 \setcounter{journalnumber}{0}
1553 \setcounter{tocdepth}{0}
1554 \def\journalname#1{\gdef\@journalname{#1}}
1555 \def\@journalname{\@latex@warning@no@line{%
1556 No \noexpand\journalname given}}
1557 \def\issn#1{\gdef\@issn{#1}}
1558 \def\@issn{\@latex@warning@no@line{%
1559 No \noexpand\issn given}}
1560 \def\doi#1{\gdef\@doi{#1}}
1561 \def\@doi{\@latex@warning@no@line{%
1562 No \noexpand\doi given}}
1563 \def\journalvolume#1{\gdef\@journalvolume{#1}}
1564 \def\@journalvolume{\@latex@warning@no@line{%
1565 No \noexpand\journalvolume given}}
1566 \def\journalnumber#1{\gdef\@journalnumber{#1}}
1567 \def\@journalnumber{\@latex@warning@no@line{%
1568 No \noexpand\journalnumber given}}
1569 \def\issue#1{\gdef\@issue{#1}}
1570 \def\@issue{\@latex@warning@no@line{%
_{1571} No \noexpand\issue given}}
1572 \def\journalyear#1{\gdef\@journalyear{#1}}
```

```
1573 \def\@journalyear{\@latex@warning@no@line{%
           1574 No \noexpand\journalyear given}}
           1575 \def\journalwebsite#1{\gdef\@journalwebsite{\url{#1}}}
           1576 \def\@journalwebsite{\@latex@warning@no@line{%
           1577 No \noexpand\journalwebsite given}}
           1578 \def\thanks#1{\footnotemark\ \protected@xdef\@thanks{%
           1579 \@thanks\protect\footnotetext[\the\c@footnote]{#1}}}
           1580 \def\fulljournal{\emph{\@journalname} \@journalnumber, %
           1581 \@issue{} \@journalyear}
           1582 \def\issuename#1{\gdef\@issuename{#1}}
           1583 \def\collectiontitle#1{\gdef\@collectiontitle{#1}}
           1584 \def\@collectiontitle{\@latex@warning@no@line{%
           1585 No \noexpand\collectiontitle given}}
           1586 \def\collectioneditor#1{\gdef\@collectioneditor{#1}}
           1587 \def\@collectioneditor{\@latex@warning@no@line{%
           1588 No \noexpand\collectioneditor given}}
  \l@title
           1589 \newcommand*\l@title[2]{%
           1590 \ifnum \c@tocdepth >\m@ne
           1591 \addpenalty{-\@highpenalty}%
           1592 \vskip 1.0ex \@plus\p@
           1593 \begingroup
           1594 \parindent \z@ \rightskip \@pnumwidth
           1595 \parfillskip -\@pnumwidth
           1596 \advance\leftskip1em
           1597 \hskip -\leftskip
           1598 #1\nobreak%
           1599 \ifsuftesi@dottedtoc\dotfill%
           1600 \nobreak\hb@xt@\@pnumwidth{\hss #2}\par
           1601 \else
           1602 \ifsuftesi@raggedtoc%
           1603 \nobreak\hskip1em #2 \hfill\null\par
           1604 \else
           1605 \ifsuftesi@pagelefttoc
           1606 \ClassError{suftesi}
           1607 {\MessageBreak
           1608 You can not use tocstyle=leftpage\MessageBreak
           1609 with documentstructure=collection}
           1610 {You can not use tocstyle=leftpage\MessageBreak
           1611 with documentstructure=collection}
           1612 \else
           1613 \nobreak\hfill #2\par
           1614 \fi
           1615 \fi
           1616 \fi
           1617 \penalty\@highpenalty
           1618 \endgroup
           1619 \quad \text{if } i\maketitle
\@maketitle 1620 \renewcommand\maketitle{\par
           1621 \begingroup
           1622 \renewcommand\thefootnote{\@fnsymbol\c@footnote}%
           1623 \def\@makefnmark{\rlap{\@textsuperscript{\normalfont\@thefnmark}}}%
           1624 \long\def\@makefntext##1{\parindent 1em\noindent
           1625 \hb@xt@1.8em{%
           1626 \hss\@textsuperscript{\normalfont\@thefnmark}}##1}%
           1627 \if@twocolumn
           1628 \ifnum \col@number=\@ne
           1629 \@maketitle
           1630 \else
           1631 \twocolumn[\@maketitle]%
           1632 \fi
           1633 \else
           1634 \newpage
           1635 \global\@topnum\z@ % Prevents figures from going at top of page.
```

```
1636 \@maketitle
              1637 \fi
              1638 \thispagestyle{plain}\@thanks%
              1639 \endgroup
              1640 \setcounter{footnote}{0}%
              1641 \setcounter{section}{0}%
              1642 % \global\let\thanks\relax
              1643 % \global\let\maketitle\relax
              1644 % \global\let\@maketitle\relax
              1645 % \global\let\@thanks\@empty
              1646 % \global\let\@author\@empty
              1647% \global\let\@date\@empty
              1648 % \global\let\@title\@empty
              1649% \global\let\title\relax
              1650% \global\let\author\relax
              1651% \global\let\date\relax
              1652 \global\let\and\relax
              1653 \let\thanks\@gobble}
              1654 \AtBeginDocument{\def\@maketitle{%
              1655 \SUF@chaptersize
              1656 \SUF@lr@coll@titleSwitch
              1657 \let\footnote\thanks
              1658 \parindent=0pt
              1659 \refstepcounter{title}%
              1660 {\ifsuftesi@reverseauthortitle
              1661 \SUF@titlefont@Switch{\@title}%
              1662 \else\SUF@authorfont@Switch{\@author}\fi}%
              1663 % \label{begin:\thetitle}%
              1664 \begingroup%
              1665 \let\thanks\@gobble
              1666 \addcontentsline{toc}{title}{\normalfont{\@author}\newline%
              1667 \itshape\@headtitle}
              1668 \endgroup%
              1669 \vspace{2ex}\par
              1670 {\ifsuftesi@reverseauthortitle
              1671 \SUF@authorfont@Switch{\@author}%
              1672 \text{le}1673 \SUF@titlefont@Switch{\@title}%
              _{1674} \fi\\}
              1675 \vskip1.5cm}}
 \includeart The command to include a paper in the collection.
              1676 \newenvironment{article}
              1677 {\begingroup
              1678 \global\let\@thanks\@empty
              1679 \setcounter{footnote}{0}
              1680 \refstepcounter{article}
              1681 \label{begin:\thearticle}
              1682 }
              1683 {\label{end:\thearticle}\endgroup
              1684 }
              1685 \newcommand{\includeart}[1]{%
              1686 \clearpage
              1687 \input{#1}
              1688 }
\frontispiece The command to typeset the frontispiece of the collection.
              1689 \newcommand{\frontispiece}{%
              1690 \thispagestyle{empty}%
              1691 \begingroup
              1692 \centering
              1693 \null\vspace{\stretch{1}}
              1694
              1695 {\SUF@chaptersize\@collectiontitle\par}
              1696 \vskip5ex
              1697
              1698 \@collectioneditor
              1699 \vspace{\stretch{2}}
```

```
1700
1701 \@date
1702
1703 \endgroup
1704 \clearpage}
```
In the collection document structure the articles are treated as chapters but you would not need to print in the table of contents all the sections of every article. So first of all we include in the table of contents only the author and the title of each paper:

```
1705 \setcounter{tocdepth}{0}
```
Anyway the sections inside each paper are numbered as in standard articles:

```
1706 \renewcommand\thesection{%
1707 \@arabic\c@section}
1708 \renewcommand\thesubsection{%
1709 \thesection.\@arabic\c@subsection}
1710 \renewcommand\thesubsubsection{%
1711 \thesubsection.\@arabic\c@subsubsection}
1712 \renewcommand\theparagraph{%
1713 \thesubsubsection.\@arabic\c@paragraph}
1714 \renewcommand\thesubparagraph{%
1715 \theparagraph.\@arabic\c@subparagraph}
1716 \else
_{1717} \fi
```
## <span id="page-40-0"></span>6.16 Frontispiece

```
1718 \AtBeginDocument{%
1719 \@ifpackagewith{frontespizio}{suftesi}
1720 {\ifsuftesi@periodical
1721 \Margini {5.5cm}{7cm}{4.5cm}{0cm}
1722 \else
1723 \ifsuftesi@compact
1724 \Margini {4.5cm}{7cm}{4.5cm}{0cm}
1725 \else
1726 \ifsuftesi@supercompact
1727 \Margini {4.5cm}{10cm}{6cm}{1cm}
1728 \else
1729 \ifsuftesi@periodicalaureo
1730 \Margini {5.5cm}{7cm}{4.5cm}{0cm}
1731 \fi
1732 \fi
1733 \fi
_{1734} \fi}
1735 {\@ifpackageloaded{frontespizio}
1736 {\ifsuftesi@periodical
1737 \Margini {1cm}{7cm}{5cm}{1cm}
1738 \Rientro{1cm}
1739 \else
1740 \ifsuftesi@compact
1741 \Margini {1cm}{7cm}{6cm}{1cm}
1742 \Rientro{1cm}
1743 \else
1744 \ifsuftesi@supercompact
1745 \Margini {1cm}{10cm}{8cm}{1cm}
1746 \Rientro{1cm}
1747 \else
1748 \ifsuftesi@periodicalaureo
1749 \Margini {1cm}{7cm}{5cm}{1cm}
1750 \Rientro{1cm}
1751 \fi
1752 \fi
1753 \fi
_{1754} \fi}
1755 {\relax}}}
```
#### theindex

1756 \renewenvironment{theindex}

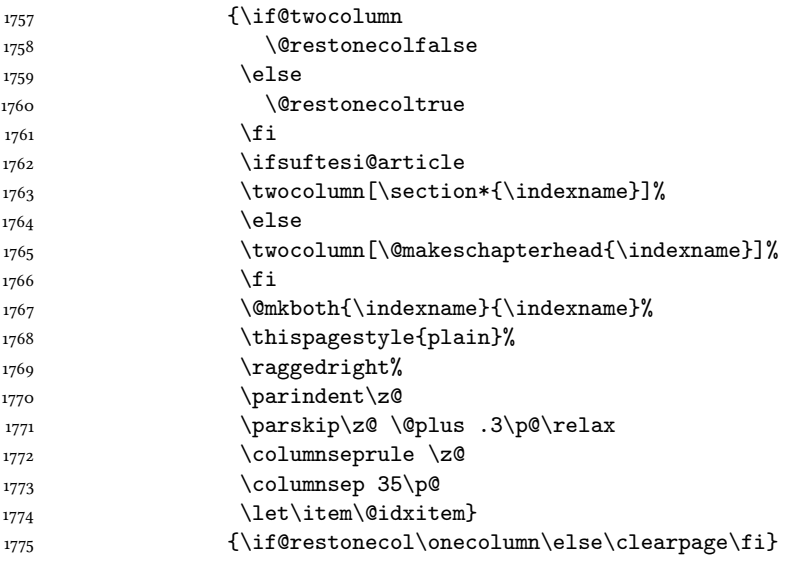

## <span id="page-41-0"></span>6.17 Appendix

```
\appendicesname
  \appendixpage _{1776} \newcommand{\appendicesname}[1]{\def\SUF@appendices{#1}}
                1777 \appendicesname{Appendici}
                1778 \newline \newline \hspace*{0.1cm} \newcommand{\appendixpage}{\SUF@appendixpage}
                1779 \def\SUF@appendixpage{%
                1780 \@mainmattertrue
                1781 \titlecontents{part}
                1782 [0em]
                1783 {\addvspace{3ex}}
                1784 {}
                1785 {}<br>1786 {}
                1786
                1787 [\addvspace{1ex}]
                1788 \let\contentspage\relax
                1789 \cleardoublepage
                1790 \thispagestyle{empty}
                1791 \addcontentsline{toc}{part}{\SUF@appendices}
                1792 \begingroup
                1793 \centering
                1794 \hbox{null\vf11}1795 {\LARGE\SUF@appendices\par}
                1796 \vfil
                1797 \endgroup
                1798 \cleardoublepage
                1799 \titlecontents{part}
                1800 [0em]
                1801 {\addvspace{3ex}\partname~}
                1802 {\makebox[\SUF@label@part][l]{%
                1803 \SUF@toclabelnum\thecontentslabel}\hspace*{1em}}
                1804 {}
                1805 {}
                1806 [\addvspace{1ex}]
                1807 }
      \appendix
                1808 \ifsuftesi@sufelements
                1809 \renewcommand\appendix{\par
                1810 \setcounter{chapter}{0}%
                 1811 \setcounter{section}{0}%
                1812 \gdef\@chapapp{\appendixname}%
                1813 \gdef\thechapter{\@Alph\c@chapter}
                1814 \qquad \verb|\titleformat{\chapter}| [block]1815 {\vskip-22pt}%
                1816 {\small%}
```

```
1817 \SUF@titlesmallcaps{\appendixname}~\Alph{chapter}:\hskip.5em}
1818 {0pt}
1819 {\small\SUF@titlesmallcaps}
1820 [\rule{\textwidth}{.4pt}]
1821 \titlespacing*{\chapter}{0em}{-16pt}{10pt}[0em]}
1822 \times 1821823 \ifsuftesi@article
1824 \renewcommand\appendix{\par
1825 \setcounter{section}{0}%
1826 \setcounter{subsection}{0}%
1827 \gdef\SUF@thesection{\@Alph\c@section}}
1828 \else
1829 \renewcommand\appendix{\par
1830 \setcounter{chapter}{0}%
1831 \setcounter{section}{0}%
1832 \gdef\@chapapp{\appendixname}%
1833 \gdef\SUF@thechapter{\@Alph\c@chapter}}
1834 \fi
1835 \fi
```
## <span id="page-42-0"></span>6.18 Headings

```
1836 \RequirePackage{fancyhdr}
1837 \pagestyle{fancy}
1838 \renewcommand{\headrulewidth}{0pt}
1839 \renewcommand{\footnoterule}{}
1840 \def\SUF@versionstring{\texttt{\version@string{} \today}}
```
The elements headers

```
1841 \ifsuftesi@elementsheader%
1842 \renewcommand{\chaptermark}[1]{\markboth{#1}{#1}}
1843 \renewcommand{\sectionmark}[1]{\markright{#1}}
1844 \fancypagestyle{elements}{%
1845 \setlength{\unitlength}{1pt}
1846 \fancyhf{}
1847 \fancyfoot[LE,RO]{\thepage}
1848 \fancyhead[RO]{%
1849 \begin{picture}(0,0)
1850 \put(0,-104){%
1851 \hskip\marginparsep
1852 \parbox[t]{\marginparwidth}{\itshape\raggedright\leftmark}}%
1853 \end{picture}}
1854 \fancyhead [LE] {%
1855 \begin{picture}(0,0)
1856 \put(0,-104){%
1857 \hskip-\dimexpr(\marginparwidth+\marginparsep)
1858 \parbox[t]{\marginparwidth}{\itshape\raggedleft\rightmark}}%
1859 \end{picture}}%
1860 \frac{1}{6}1861 \else
```
#### The default headers

```
1862 \renewcommand{\chaptermark}[1]{%
1863 \markboth{\chaptertitlename\ \SUF@thechapter}{#1}}
1864 \ifsuftesi@article
1865 \renewcommand{\sectionmark}[1]{\markright{\SUF@thesection.\ #1}}
1866 \else
1867 \renewcommand{\sectionmark}[1]{}
1868 \frac{1}{1}1869 \fi
```
## The plain style

```
1870 \fancypagestyle{plain}{\fancyhf{}}
```
The sufplain style

```
1871 \fancypagestyle{sufplain}{%
1872 \fancyhf{}%
1873 \fancyfoot [RE, LO] \1874 \ifsuftesi@draftdate\footnotesize\SUF@versionstring\else\fi}
1875 \fancyfoot[C]{\footnotesize\SUF@thepage}}
```
#### The centerheader style

1876 \fancypagestyle{centerheader}{%  $1877$  \fancyhf{}% 1878 \fancyfoot[RE,LO]{% 1879 \ifsuftesi@draftdate\footnotesize\SUF@versionstring\else\fi} 1880 \fancyhead[CO]{\footnotesize\xheadbreakfalse\SUF@rightmark} 1881 \fancyhead[CE]{\footnotesize\xheadbreakfalse% 1882 \SUF@LR@MarkSwitch} 1883 \fancyfoot[C]{\footnotesize\SUF@thepage}%  $1884$  }%

#### The sufdefault style

```
1885 \fancypagestyle{sufdefault}{%
1886 \fancyhf{}%
1887 \fancyfoot[RE,LO]{%
1888 \ifsuftesi@draftdate\footnotesize\SUF@versionstring\else\fi}
1889 \fancyhead[LE,RO]{\footnotesize\SUF@thepage}
1890 \fancyhead[LO]{\footnotesize\xheadbreakfalse\SUF@rightmark}
1891 \fancyhead[RE]{\footnotesize\xheadbreakfalse%
1892 \SUF@LR@MarkSwitch}
1893 }%
1894 %
1895 \ifsuftesi@article
1896 \ifsuftesi@authortitle
1897 \def\SUF@LR@MarkSwitch{\SUF@leftmark}
1898 \else
1899 \def\SUF@LR@MarkSwitch{\SUF@rightmark}
1000 \fi
1901 \else
1902 \def\SUF@LR@MarkSwitch{\SUF@leftmark}
1903 Ifi
1904 \def\SUF@leftrightmark{%
1905 \if@mainmatter\leftmark\else\rightmark\fi}
Setting the default page style:
```

```
1906 \pagestyle{sufdefault}
1907 \ifsuftesi@centerheader\pagestyle{centerheader}\else\fi
1908 \ifsuftesi@sufplain\pagestyle{sufplain}\else\fi
1909 \ifsuftesi@elementsheader\pagestyle{elements}\else\fi
```
## <span id="page-43-0"></span>6.19 Text elements

#### <span id="page-43-1"></span>6.19.1 Block Quotations

quotation New environments for block quotations according to a popular Italian style. The font size is the same of quote the footnotes and the margins are set to \parindent.

```
verse
    1910 \renewenvironment{quotation}
    1911 {\left\{\{\text{}}{\text{arindent}\}1912 \itemindent \listparindent
    1913 \leftmargin \parindent
    1914 \SUF@quote@style
    1915 \parsep \z@ \@plus\p@}%
    1916 \item\relax%
    1917 \SUF@quotation@size%
    1918 \noindent\ignorespaces}
    1919 {\endlist}
    1920 \renewenvironment{quote}
    1921 {\list{}{\leftmargin \parindent
```
<span id="page-44-1"></span>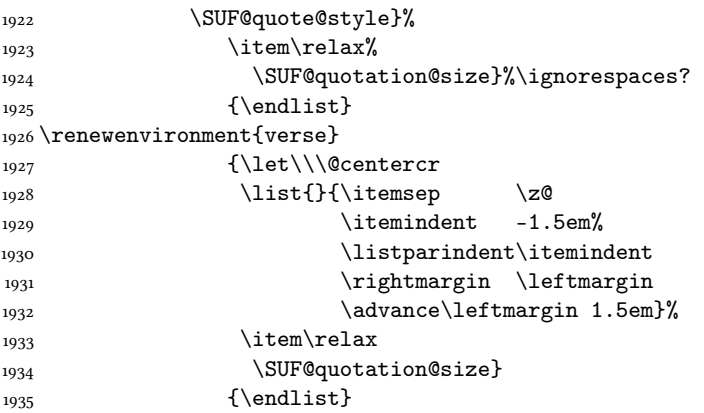

The fewfootnotes option Enable only with three footnotes per page maximum.

```
1936 \ifsuftesi@fewfootnotes
1937 \AtBeginDocument{%
1938 \def\@fnsymbol#1{\ensuremath{\ifcase#1\or*\or{*}{*}\or{*}{*}{*}\or%
1939 \ClassError{suftesi}%
1940 {Too many footnotes\MessageBreak
1941 Remove the class option 'fewfootnote'}
1942 {Too many footnotes\MessageBreak
1943 Remove the class option 'fewfootnote'}
1944 \else\@ctrerr\fi}}}
1945 \def\thefootnote{\@fnsymbol\c@footnote}%
1946 \else\fi
```
\xfootnote Prints a footnote with discretionary symbol give in the first argument.

```
1947 \newcommand*\xfootnote[1][*]{%
1948 \xdef\@thefnmark{#1}%
1949 \@footnotemark\@footnotetext}
```
#### <span id="page-44-0"></span>6.19.2 Marginal notes

\marginpar The \marginpar command is redened according to the look of Classic Thesis by André [Miede](#page-11-6) [\(2011\)](#page-11-6). Thanks to Lorenzo Pantieri and Enrico Gregorio.

\def\SUF@mpsetup{%

In the Elements (i.e. with elements option) the marginal notes are printed in roman, but I prefer italic shape for the other options:

```
1951 \ifsuftesi@elementsheader\relax
1952 \else\itshape\fi
1953 \footnotesize%
1954 \parindent=0pt \lineskip=0pt \lineskiplimit=0pt %
1955 \tolerance=2000 \hyphenpenalty=300 \exhyphenpenalty=300%
1956 \doublehyphendemerits=100000%
1957 \finalhyphendemerits=\doublehyphendemerits}
1958 \let\oldmarginpar\marginpar
1959 \renewcommand{\marginpar}[1]{\oldmarginpar%
1960 [\SUF@mpsetup\raggedleft\hspace{0pt}{#1}]%
1961 {\SUF@mpsetup\raggedright\hspace{0pt}{#1}}}
```
Redefine an internal command of the todonotes package in order to use the class-specific marginal notes when this package is loaded. This redefinition simply substitute  $\delta$  and  $\delta$  to  $\mathrm{supp}$ 

```
1962 \AtBeginDocument{%
1963 \@ifpackageloaded{todonotes}{%
1964 \renewcommand{\@todonotes@drawMarginNoteWithLine}{%
1965 \begin{tikzpicture}[remember picture, overlay, baseline=-0.75ex]%
1966 \node [coordinate] (inText) {};%
1967 \end{tikzpicture}%
1968 \oldmarginpar[{% Draw note in left margin
1969 \@todonotes@drawMarginNote%
1970 \@todonotes@drawLineToLeftMargin%
1971 }]{% Draw note in right margin
1972 \@todonotes@drawMarginNote%
```

```
1973 \@todonotes@drawLineToRightMargin%
1974 }%
1975 }%
1976 }
_{1977} {\text{relax}}
```
#### <span id="page-45-0"></span>6.19.3 Abstract

quotation This is the macro that defines the abstract environment in article class. In suftesi it simply prints the abstract name in roman font:

```
1978 \ifsuftesi@collection
1979 \newenvironment{abstract}{%
1980 \if@twocolumn
1981 \section*{\abstractname}%
1982 \else
1983 \small
1984 \begin{center}%
1985 {\abstractname\vspace{-.5em}\vspace{\z@}}%
1986 \end{center}%
1987 \quotation
1988 \fi}
1989 {\if@twocolumn\else\endquotation\fi\vspace{6ex}}
1990 \else
1991 \if@titlepage
1992 \newenvironment{abstract}{%
1993 \titlepage
1994 \null\vfil
1995 \@beginparpenalty\@lowpenalty
1996 \begin{center}%
1997 \abstractname
1998 \@endparpenalty\@M
_{1999} \end{center}}%
2000 {\par\vfil\null\endtitlepage}
2001 \else
2002 \newenvironment{abstract}{%
2003 \if@twocolumn
2004 \section*{\abstractname}%
2005 \else
2006 \small
2007 \begin{center}%
2008 {\abstractname\vspace{-.5em}\vspace{\z@}}%
2009 \end{center}%
2010 \quotation
_{2011} \fi}
2012 {\if@twocolumn\else\endquotation\fi}
2013 \overline{1}2014 \overline{1}2015 \newcommand\abstractname{Abstract}
```
#### <span id="page-45-1"></span>6.19.4 Colophon

\colophon Some useful commands to print a colophon or a copyright notice.

```
2016 \newcommand{\colophon}[3][]{%
2017 \thispagestyle{empty}
2018 \null
2019 \forallfill
2020 \def\next{#2}
2021 \ifx\next\@empty\else
2022 \noindent Copyright \copyright{} \the\year~#2\\[1ex]
2023 Tutti i diritti riservati
2024 \fi
2025 \vfill
2026 {\small\noindent Questo lavoro \'e stato composto con \LaTeX{}%
2027 \def\next{#1}
2028 \ifx\next\@empty\else su #1
2029 \fi usando la classe \textsf{suftesi} di
```

```
2030 Ivan Valbusa\index{Valbusa, Ivan}. #3\par}
                2031 \cleardoublepage}
 \bookcolophon
               2032 \newcommand{\bookcolophon}[2]{%
               2033 \thispagestyle{empty}
                2034 \null
                2035 \forallfill
               2036 \noindent #1
               2037 \vfill
               2038 {\small\noindent #2\par}
               2039 \cleardoublepage}
  \artcolophon
               2040 \newcommand{\artcolophon}[1]{%
                2041 \thispagestyle{empty}
               2042 \null
               2043 \forallfill
               2044 {\small\noindent #1\par}}
\finalcolophon
                2045 \newcommand{\finalcolophon}[1]{%
               2046 \thispagestyle{empty}
               2047 \null\vspace*{\stretch{1}}
               2048 \begin{center}
               2049 \begin{minipage}{.5\textwidth}
               2050 \centering\small #1
                2051 \end{minipage}
                2052 \end{center}
                2053 \vspace*{\stretch{6}}}
 \FSPLcolophon This command is defined only for the style=FSPL* options.
                2054 \ifsuftesi@FSPL
                2055 \newcommand{\FSPLcolophon}[1][\the\year]{%
                2056 \begingroup
                2057 \thispagestyle{empty}
                2058 \null\vspace{\stretch{1}}
                2059 \noindent \hskip-.5em\cc #1 \@author%
               2060 \vskip1ex
                2061
               2062 \small\noindent This work is licensed under the Creative Commons
               2063 Attribution-NonCommercial-NoDerivs 3.0 Unported License.
               2064 To view a copy of this license,
               2065 visit http://creativecom mons.org/licenses/by-nc-nd/3.0/.
               2066
               2067 \endgroup
               2068
               2069 \begingroup
               2070 \footnotesize
                2071
               2072 \null\vspace{\stretch{1}}
               2073
               2074 \noindent Typeset with \LaTeX{} in collaboration with the Joint Project
                2075 \emph{Formal Style for PhD Theses with \LaTeX{}} (University of Verona,
               2076 Italy) using the \textsf{suftesi} class by Ivan Valbusa. The text face
                2077 is Palatino, designed by Hermann Zapf. The sans serif font is Iwona by
                2078 Janusz M. Nowacki.
                2079
               2080 \endgroup
                2081
               2082 \clearpage}
               2083 \else
               2084 \def\FSPLcolophon{%
               2085 \ClassError{suftesi}
               2086 {\noexpand\FSPLcolophon is defined\MessageBreak
                2087 only for the FSPL styles}
                2088 {\noexpand\FSPLcolophon is defined\MessageBreak
                2089 only for the FSPL styles}}
```

```
2090 \foralli
```
## <span id="page-47-0"></span>6.20 Toc, lof, lot

```
2091 \RequirePackage{titletoc}
```
All the lengths depend on \SUF@label@chap so we define this first. \newlength\SUF@label@chap \setlength\SUF@label@chap{.5em}

\toclabelwidth \toclabelwidth is provided to adjust the label width in the table of contents: \newcommand\*{\toclabelwidth}[2]{% \AtBeginDocument{ \addtolength{\csname SUF@label@#1\endcsname}{#2}% \addtolength{\csname SUF@tocindent@#1\endcsname}{#2}% } } \newcommand{\toclabelspace}{% \ClassError{suftesi} {\MessageBreak 2103 \noexpand\toclabelspace is not more defined\MessageBreak Use \noexpand\toclabelwidth instead.\MessageBreak See package documentation for details} {\MessageBreak \noexpand\toclabelspace is not more defined\MessageBreak Use \noexpand\toclabelwidth instead.\MessageBreak See package documentation for details}} \SUF@tochang This macro controls the space between page number and chapter label using the tocpageleft option: \newlength{\SUF@tochang} \setlength{\SUF@tochang}{3em} \AtBeginDocument{ \newlength\SUF@label@part \newlength\SUF@label@sec \newlength\SUF@label@subsec \newlength\SUF@label@subsubsec \newlength\SUF@label@par \newlength\SUF@label@subpar \newlength\SUF@label@fig \newlength\SUF@label@tab \setlength\SUF@label@part {\SUF@label@chap} \setlength\SUF@label@sec {\dimexpr(\SUF@label@chap+.5em)} \setlength\SUF@label@subsec {\dimexpr(\SUF@label@sec+.5em)} \setlength\SUF@label@subsubsec {\dimexpr(\SUF@label@subsec+.5em)} \setlength\SUF@label@par {\dimexpr(\SUF@label@subsubsec+.5em)} \setlength\SUF@label@subpar {\dimexpr(\SUF@label@par+.5em)} \setlength\SUF@label@fig {\SUF@label@sec} \setlength\SUF@label@tab {\SUF@label@sec} } Part in article mode \titlecontents{part} [0em]

```
2142 \SUF@toclabelnum\thecontentslabel}\hspace*{1em}}
```

```
2143 {}
```

```
2144 {}
```

```
2145 [\addvspace{1ex}]
```

```
6.20.1 'tocpageleft' toc
```
## \ifsuftesi@pagelefttoc

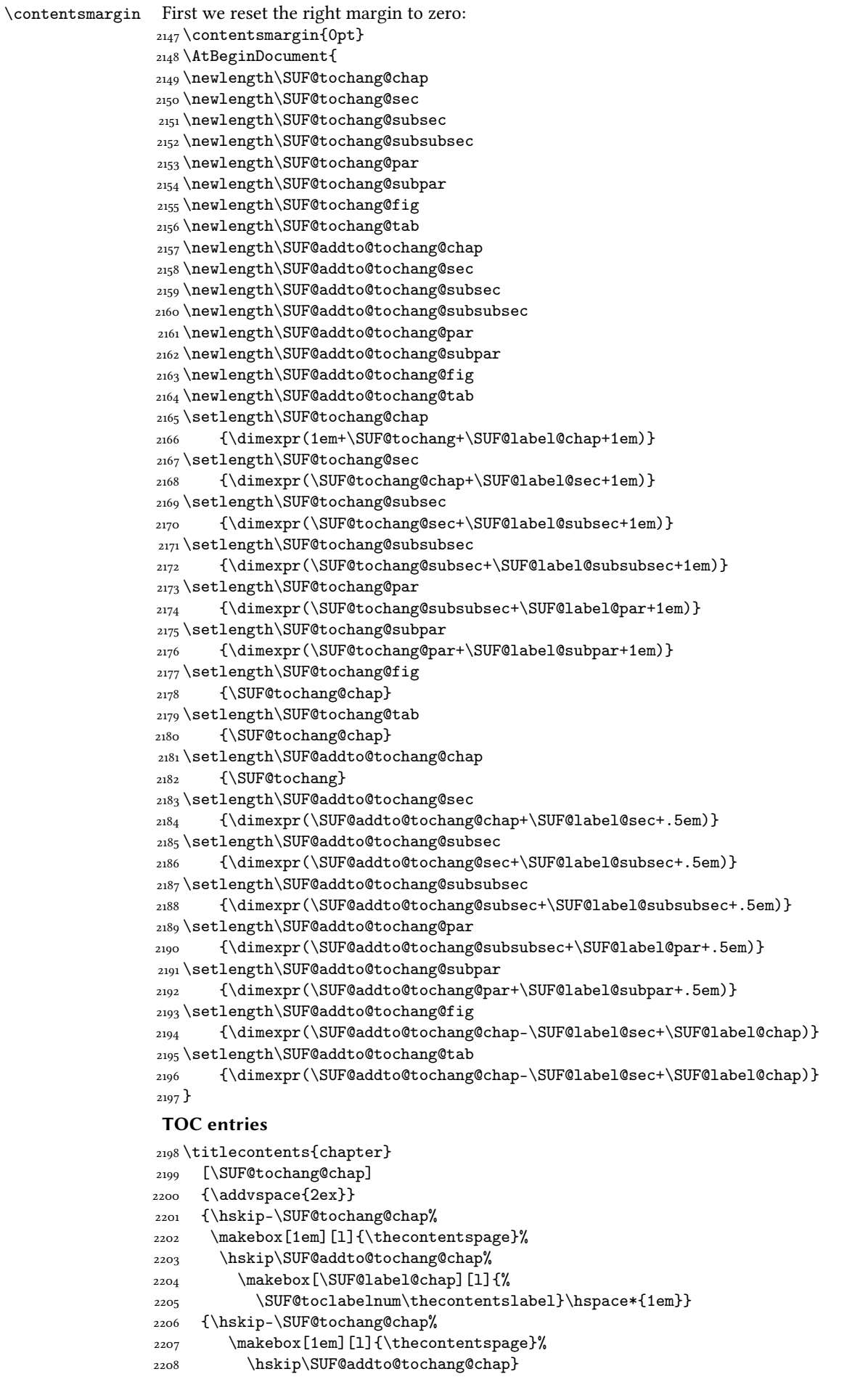

```
2209 {}
2210 [\addvspace{1ex}]
2211 \titlecontents{section}
2212 [\SUF@tochang@sec]
2212 \quad \{ \}2214 {\hskip-\SUF@tochang@sec%
2215 \makebox[1em][l]{\thecontentspage}\hskip\SUF@addto@tochang@sec%
2216 \makebox[\SUF@label@sec][l]{%
2217 \ifsuftesi@article\SUF@toclabelnum%
2218 \else\fi\thecontentslabel}\hspace*{1em}}
2219 {\hskip-\SUF@tochang@sec%
2220 \makebox[1em][l]{\thecontentspage}\hskip\SUF@addto@tochang@sec}
2221 {}
2222 \titlecontents{subsection}
2223 [\SUF@tochang@subsec]
2224 {}
2225 {\hskip-\SUF@tochang@subsec%
2226 \makebox[1em][l]{\thecontentspage}\hskip\SUF@addto@tochang@subsec%
2227 \makebox[\SUF@label@subsec][l]{\thecontentslabel}\hspace*{1em}}
2228 {\hskip-\SUF@tochang@subsec%
2229 \makebox[1em][l]{\thecontentspage}\hskip\SUF@addto@tochang@subsec}
2230 {}
2231 \titlecontents{subsubsection}
2232 [\SUF@tochang@subsubsec]
2233 {}
2234 {\hskip-\SUF@tochang@subsubsec%
2235 \makebox[1em][l]{\thecontentspage}\hskip\SUF@addto@tochang@subsubsec%
2236 \makebox[\SUF@label@subsubsec][l]{\thecontentslabel}\hspace*{1em}}
2237 {\hskip-\SUF@tochang@subsubsec%
2238 \makebox[1em][l]{\thecontentspage}\hskip\SUF@addto@tochang@subsubsec}
2239 {}
2240 \titlecontents{paragraph}
2241 [\SUF@tochang@par]
2242 \quad {\{ \} }2243 {\hskip-\SUF@tochang@par%
2244 \makebox[1em][l]{\thecontentspage}\hskip\SUF@addto@tochang@par%
2245 \makebox[\SUF@label@par][l]{\thecontentslabel}\hspace*{1em}}
2246 {\hskip-\SUF@tochang@par%
2247 \makebox[1em][l]{\thecontentspage}\hskip\SUF@addto@tochang@par}
2248 {}
2249 \titlecontents{subparagraph}
2250 [\SUF@tochang@subpar]
2251 \quad {\rm \{ }\}2252 {\hskip-\SUF@tochang@subpar%
2253 \makebox[1em][l]{\thecontentspage}\hskip\SUF@addto@tochang@subpar%
2254 \makebox[\SUF@label@subpar][l]{\thecontentslabel}\hspace*{1em}}
2255 {\hskip-\SUF@tochang@subpar%
2256 \makebox[1em][l]{\thecontentspage}\hskip\SUF@addto@tochang@subpar}
2257 {}
2258 \titlecontents{figure}
2259 [\SUF@tochang@fig]
2260 {}
2261 {\hskip-\SUF@tochang@fig%
2262 \makebox[1em][l]{\thecontentspage}\hskip\SUF@addto@tochang@fig%
2263 \makebox[\SUF@label@tab][l]{\thecontentslabel}\hspace*{1em}}
2264 {}
2265 {}
2266 \titlecontents{table}
2267 [\SUF@tochang@tab]
2268 {}
2269 {\hskip-\SUF@tochang@tab%
2270 \makebox[1em][l]{\thecontentspage}\hskip\SUF@addto@tochang@tab%
_{2271} \makebox[\SUF@label@tab][l]{\thecontentslabel}\hspace*{1em}}
2272 {}
2273 {}
2274 else
```
#### <span id="page-50-0"></span>6.20.2 Default toc

 \AtBeginDocument{ \newlength\SUF@tocindent@chap \newlength\SUF@tocindent@sec \newlength\SUF@tocindent@subsec \newlength\SUF@tocindent@subsubsec \newlength\SUF@tocindent@par \newlength\SUF@tocindent@subpar \newlength\SUF@tocindent@fig \newlength\SUF@tocindent@tab \ifsuftesi@article \setlength\SUF@tocindent@sec {\dimexpr(\SUF@label@chap+1.5em)} \setlength\SUF@tocindent@subsec {\dimexpr(\SUF@tocindent@sec+\SUF@label@subsec+1em)} \setlength\SUF@tocindent@subsubsec {\dimexpr(\SUF@tocindent@subsec+\SUF@label@subsubsec+1em)} \setlength\SUF@tocindent@par {\dimexpr(\SUF@tocindent@subsubsec+\SUF@label@par+1em)} \setlength\SUF@tocindent@subpar {\dimexpr(\SUF@tocindent@par+\SUF@label@subpar+1em)} \setlength\SUF@tocindent@fig {\dimexpr(\SUF@label@chap+1.5em)} \setlength\SUF@tocindent@tab {\dimexpr(\SUF@label@chap+1.5em)} else \setlength\SUF@tocindent@chap {\dimexpr(\SUF@label@chap+1em)} \setlength\SUF@tocindent@sec {\dimexpr(\SUF@tocindent@chap+\SUF@label@sec+1em)} \setlength\SUF@tocindent@subsec {\dimexpr(\SUF@tocindent@sec+\SUF@label@subsec+1em)} \setlength\SUF@tocindent@subsubsec {\dimexpr(\SUF@tocindent@subsec+\SUF@label@subsubsec+1em)} \setlength\SUF@tocindent@par {\dimexpr(\SUF@tocindent@subsubsec+\SUF@label@par+1em)} \setlength\SUF@tocindent@subpar {\dimexpr(\SUF@tocindent@par+\SUF@label@subpar+1em)} \setlength\SUF@tocindent@fig {\dimexpr(\SUF@tocindent@chap+\SUF@label@sec-\SUF@label@chap)} \setlength\SUF@tocindent@tab {\dimexpr(\SUF@tocindent@chap+\SUF@label@sec-\SUF@label@chap)}  $\overline{1}$  } TOC entries

```
2318 \titlecontents{chapter}
2319 [\SUF@tocindent@chap]
2320 {\addvspace{2ex}}
2321 {\hskip-\SUF@tocindent@chap%
2322 \makebox[\SUF@label@chap][l]{\SUF@toclabelnum\thecontentslabel}%
2323 \hspace*{1em}}
2324 {\hskip-\SUF@tocindent@chap}
2325 {\SUF@chaptitlerule\contentspage}
2326 [\addvspace{1ex}]
2327 \titlecontents{section}
2328 [\SUF@tocindent@sec]
2329 {}
2330 {\hskip-\dimexpr(\SUF@label@sec+1em)%
2331 \makebox[\SUF@label@sec][l]{%
2332 \ifsuftesi@article\SUF@toclabelnum%
2333 \else\fi\thecontentslabel}\hspace*{1em}}
2334 {\hskip-\dimexpr(\SUF@label@sec+1em)}
2335 {\ifsuftesi@article\SUF@chaptitlerule%
2336 \else\SUF@titlerule\fi\contentspage}
2337 \titlecontents{subsection}
```

```
2338 [\SUF@tocindent@subsec]
                    2339 {}
                    2340 {\hskip-\dimexpr(\SUF@label@subsec+1em)%
                    2341 \makebox[\SUF@label@subsec][l]{\thecontentslabel}\hspace*{1em}}
                    2342 {\hskip-\dimexpr(\SUF@label@subsec+1em)}
                    2343 {\SUF@titlerule\contentspage}
                    2344 \titlecontents{subsubsection}
                    2345 [\SUF@tocindent@subsubsec]
                    2346 {}
                    2347 {\hskip-\dimexpr(\SUF@label@subsubsec+1em)%
                    \verb|2348 \mathbf[ \SUF@label@substack[1] {\the contentslabel}\hspace{1em} \verb|2348 \mathbf[ \SUF@label@substack[1] {\the contentslabel}\hspace{1em} \verb|2348 \mathbf[ \SUF@label@substack[1] {\the contentslabel}\hspace{1em} \verb|2348 \mathbf[ \SUF@label@substack[1] {\the contentslabel}\hspace{1em} \verb|2348 \mathbf[ \SUF@label@substack[1] {\the contentslabel}\hspace{1em} \verb|2348 \mathbf[ \SUF@label@substack[1] {\the wordslabel}\hspace{1em} \verb|2348 \mathbf[ \SUF@label@substack[1]2349 {\hskip-\dimexpr(\SUF@label@subsubsec+1em)}
                    2350 {\SUF@titlerule\contentspage}
                    2351 \titlecontents{paragraph}
                    2352 [\SUF@tocindent@par]
                    2353 {}
                    2354 {\hskip-\dimexpr(\SUF@label@par+1em)%
                    2355 \makebox[\SUF@label@par][l]{\thecontentslabel}\hspace*{1em}}
                    2356 {\hskip-\dimexpr(\SUF@label@par+1em)}
                    2357 {\SUF@titlerule\contentspage}
                    2358 \titlecontents{subparagraph}
                    2359 [\SUF@tocindent@subpar]
                    2360 {}
                    2361 {\hskip-\dimexpr(\SUF@label@subpar+1em)%
                    2362 \makebox[\SUF@label@subpar][l]{\thecontentslabel}\hspace*{1em}}
                    2363 {\hskip-\dimexpr(\SUF@label@subpar+1em)}
                    2364 {\SUF@titlerule\contentspage}
                    2365 \titlecontents{figure}
                    2366 [\SUF@tocindent@fig]
                    2367 {}
                    2368 {\hskip-\SUF@tocindent@fig%
                    2369 \makebox[\SUF@label@fig][l]{\thecontentslabel}\hspace*{1em}}
                    2370 {}
                    2371 {\SUF@titlerule\contentspage}
                    2372 \titlecontents{table}
                    2373 [\SUF@tocindent@tab]
                    2374 {}
                    2375 {\hskip-\SUF@tocindent@tab%
                    2376 \makebox[\SUF@label@tab][l]{\thecontentslabel}\hspace*{1em}}
                    2377 {}
                    2378 {\SUF@titlerule\contentspage}
                    2379 \overline{1}\tableofcontents With article option the toc, lof and lot are printed as sections.
  \listoffigures
2380 \ifsuftesi@article
   \listoftables
2381 \renewcommand\tableofcontents{%
                    2382 \vspace{2ex}%
                    2383 \section*{\contentsname}%
                    2384 \@mkboth{\contentsname}{\contentsname}%
                    2385 \thispagestyle{empty}
                    2386 \ifsuftesi@twocolumntoc
                    2387 \begin{multicols}{2}
                    2388 \@starttoc{toc}%
                    2389 \end{multicols}
                    2390 \else
                    2391 \@starttoc{toc}%
                    2392 \fi
                    2393 \vspace{2ex}%
                    2394 }
                    2395 \renewcommand\listoffigures{%
                    2396 \vspace{2ex}%
                    2397 \section*{\listfigurename}%
                    2398 \@mkboth{\listfigurename}{\listfigurename}%
                    2399 \thispagestyle{empty}
                    2400 \ifsuftesi@twocolumnlof
                    2401 \begin{multicols}{2}
                    2402 \@starttoc{lof}%
```

```
2403 \end{multicols}
2404 \else
\begin{matrix} \text{2405} \\ \text{2406} \end{matrix} \begin{matrix} \text{0} \\ \text{1} \\ \text{1} \end{matrix}2406
2407 \vspace{2ex}%
2408
       }
2409 \renewcommand\listoftables{%
2410 \vspace{2ex}%
_{2411} \section*{\listtablename}%
2412 \@mkboth{\listtablename}{\listtablename}%
2413 \thispagestyle{empty}
2414 \ifsuftesi@twocolumnlot
2415 \begin{multicols}{2}
2416 \@starttoc{lot}%
_{2417} \end{multicols}
2418 \else
2419 \@starttoc{lot}%
2420 \fi
_{2421} \vspace{2ex}%
2422
        }
_{2423} \else
```
The default toc, lof and lot are treated as chapters.

 $_{2424}$  \renewcommand\tableofcontents{%

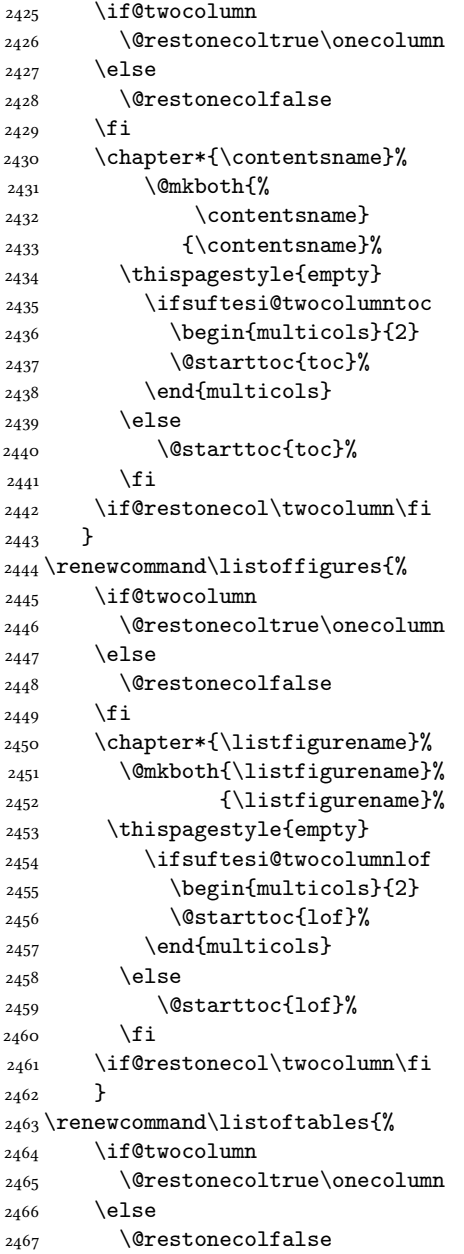

```
2468 \fi
2469 \chapter*{\listtablename}%
2470 \@mkboth{%
2471 \listtablename}%
2472 {\listtablename}%
2473 \thispagestyle{empty}
2474 \ifsuftesi@twocolumnlot
2475 \begin{multicols}{2}
2476 \@starttoc{lot}%
_{2477} \end{multicols}
2478 \else
2479 \@starttoc{lot}%
2480 \fi
2481 \if@restonecol\twocolumn\fi
2482 }
2483 \fi
```
## <span id="page-53-0"></span>6.21 New commands

```
\chapterintro A command to typeset an unnumbered section:
                 2484 \ifsuftesi@article
                 2485 \def\chapterintro{%
                 2486 \ClassError{suftesi}
                 2487 {Command \noexpand\chapterintro is undefined\MessageBreak
                 2488 using 'documentstructure=article'}
                 2489 {Command \noexpand\chapterintro is undefined\MessageBreak
                 2490 using 'documentstructure=article'}}
                 _{2491} \else
                 2492 \def\chapterintro{
                 2493 \@ifstar{\@tempswafalse\@chapterintro}{\@tempswatrue\@chapterintro}}
                 2494 \def\@chapterintro{\phantomsection
                 2495 \if@tempswa\section*{\SUF@fchapterintroname}\fi
                 2496 \addcontentsline{toc}{section}{\SUF@fchapterintroname}}
                 2497 \newcommand{\chapterintroname}[1]{\def\SUF@fchapterintroname{#1}}
                 2498 \chapterintroname{Introduzione}
                 2499 \overline{1}\headbreak Active in the table of contents but not in the text.
                 2500 \newif\ifheadbreak\headbreakfalse
                  2501 \DeclareRobustCommand{\headbreak}
                 2502 {\ifheadbreak\\\else\fi}
     \xheadbreak Active in the text but not in the table of contents.
                 2503 \newif\ifxheadbreak\xheadbreaktrue
                 2504 \DeclareRobustCommand{\xheadbreak}
                 2505 {\ifxheadbreak\\\else\fi}
\tableofcontents
                 2506 \let\origtableofcontents\tableofcontents
                 2507 \renewcommand{\tableofcontents}{%
                 2508 \begingroup\headbreaktrue\xheadbreakfalse%
                 2509 \origtableofcontents\endgroup}
                  Renew \frontmatter to have arabic page numbering:
                  2510 \ifsuftesi@article
                  2511 \renewcommand\frontmatter{\ClassError{suftesi}
                  2512 {Command \noexpand\frontmatter is undefined\MessageBreak
                  2513 using 'documentstructure=article'}
                  2514 {Command \noexpand\frontmatter is undefined\MessageBreak
                  2515 using 'documentstructure=article'}}
                  2516 \renewcommand\mainmatter{\ClassError{suftesi}
                  2517 {Command \noexpand\mainmatter is undefined\MessageBreak
                  2518 using 'documentstructure=article'}
                  2519 {Command \noexpand\mainmatter is undefined\MessageBreak
                 2520 using 'documentstructure=article'}}
                  2521 \renewcommand\backmatter{\ClassError{suftesi}
                 2522 {Command \noexpand\backmatter is undefined\MessageBreak
```

```
2523 using 'documentstructure=article'}
2524 {Command \noexpand\backmatter is undefined\MessageBreak
2525 using 'documentstructure=article'}}
2526 else
2527 \renewcommand\frontmatter{\cleardoublepage\@mainmatterfalse}
2528 \renewcommand\mainmatter{\cleardoublepage\@mainmattertrue}
2529 \overline{1}
```
## <span id="page-54-0"></span>6.22 Backward compatibility

bibliografia An environment to manually typeset the bibliography. (Use biblatex instead!)

```
2530 \newenvironment{bibliografia}{%
2531 \ifsuftesi@article
2532 \section*{\refname}
2533 \addcontentsline{toc}{section}{\refname}
2534 \else
2535 \chapter{\bibname}%
2536 \fi
2537 \normalfont \list{}{%
2538 \setlength{\itemindent}{-\parindent}
2539 \setlength{\leftmargin}{\parindent}
2540 \setlength{\labelwidth}{\leftmargin}
_{2541} \setlength{\parsep}{\parskip}
2542 \let\makelabel}}
2543 {\endlist}
```
sigle An environment to manually typeset the list of shorthands. (Use biblatex instead!)

```
2544 \newcommand{\losname}{Sigle}
_{2545} \newcommand{\itlabel}[1]{\itshape\hbox to 6em{#1}}
2546 \newenvironment{sigle}{%
2547 \chapter{\losname}
2548 \normalfont \list{}{%
2549 \setlength{\labelsep}{0.5em}
2550 \setlength{\itemindent}{0pt}
2551 \setlength{\leftmargin}{6em}
2552 \setlength{\labelwidth}{\leftmargin}
2553 \setlength{\listparindent}{\parindent}
2554 \setminus \{\parbox{1}{\parse}2555 \let\makelabel\itlabel}}
2556 {\endlist}
```
## <span id="page-54-1"></span>6.23 Final settings

In a previous version the  $\hbar$  command was provided to fix a bug in the hyphenation of some italian expressions like "dell'encyclopaedia". Now the bug has been fixed loading the fixltxhyph package by Claudio Beccari. The package must be loaded ofter babel or polyglossia:

2557 \AtBeginDocument{\RequirePackage{fixltxhyph}}

The \hemph command is provided only for backward compatibility:

2558 \let\hemph\emph

The first line of all sections is indented by default using X<sub>H</sub>AT<sub>E</sub>X with italian as main language. Anyway this is incongruous with the ETEX default.

2559 \ifxetex\let\@afterindenttrue\@afterindentfalse\else\fi

Just one touch of french typography:

2560 \frenchspacing

</class>

# Change History

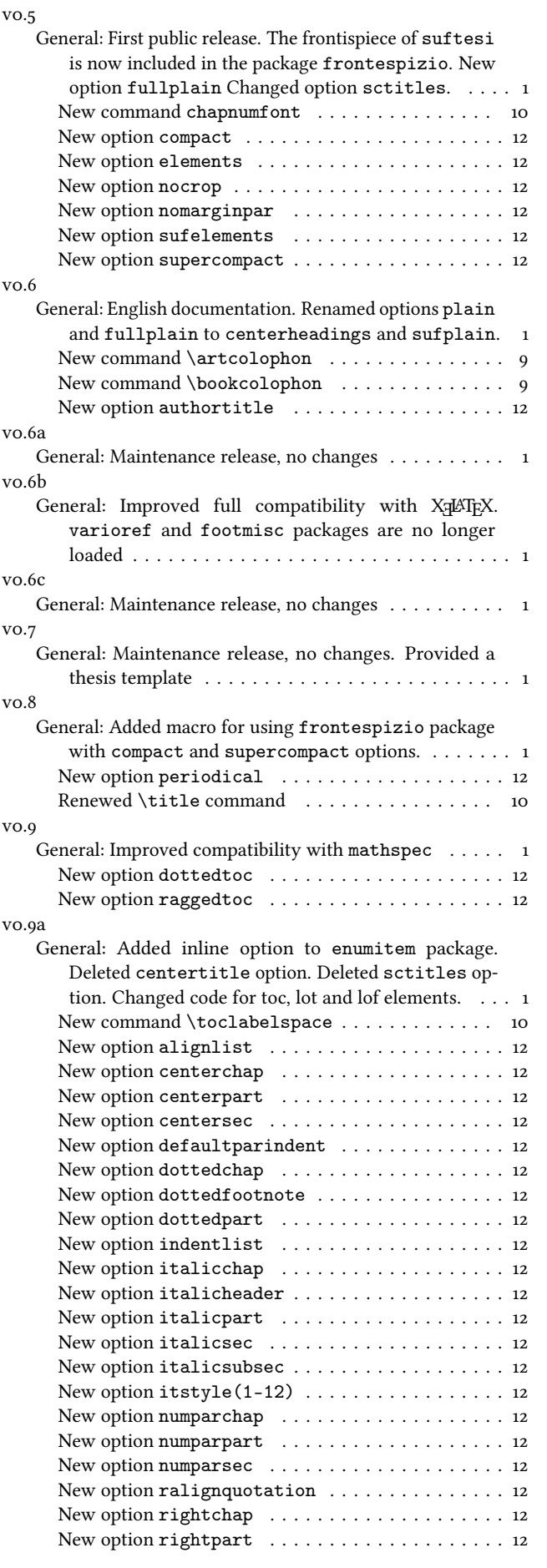

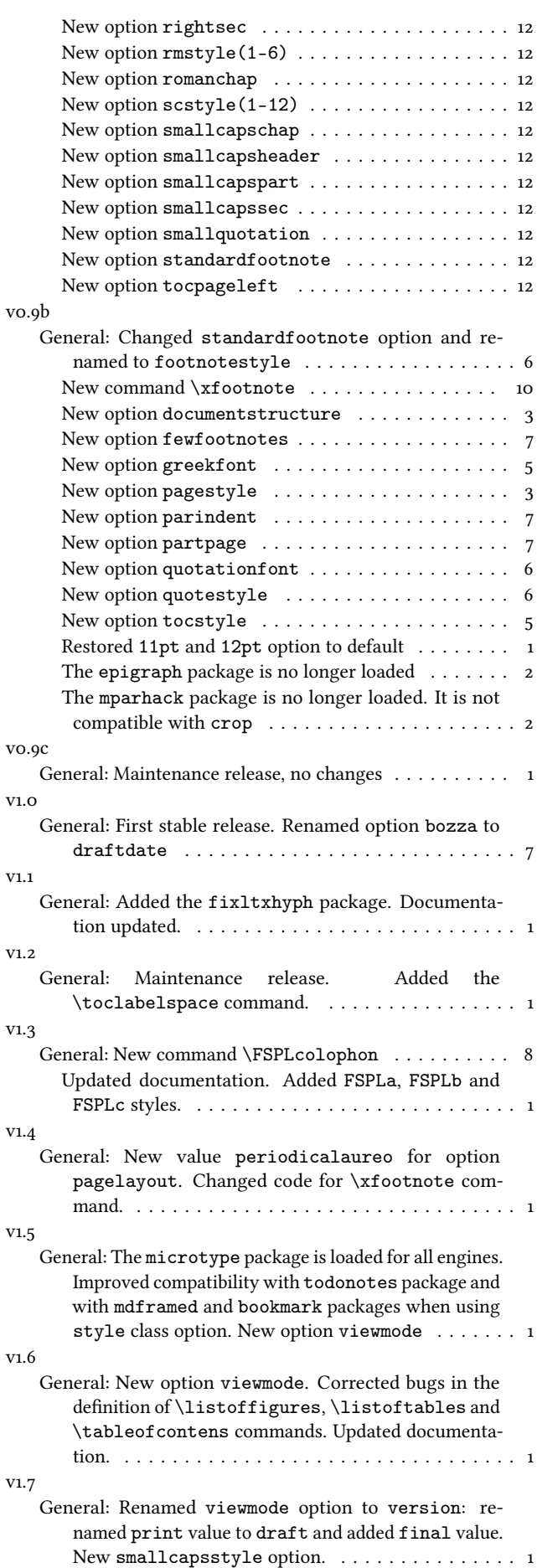

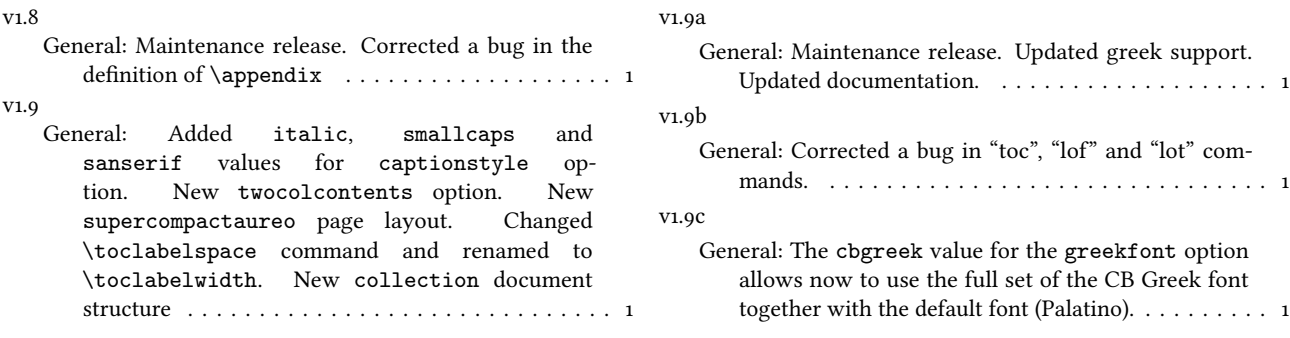

# Index

Numbers written in italic refer to the page where the corresponding entry is described; numbers underlined refer to the code line of the definition; numbers in roman refer to the code lines where the entry is used.

#### Symbols

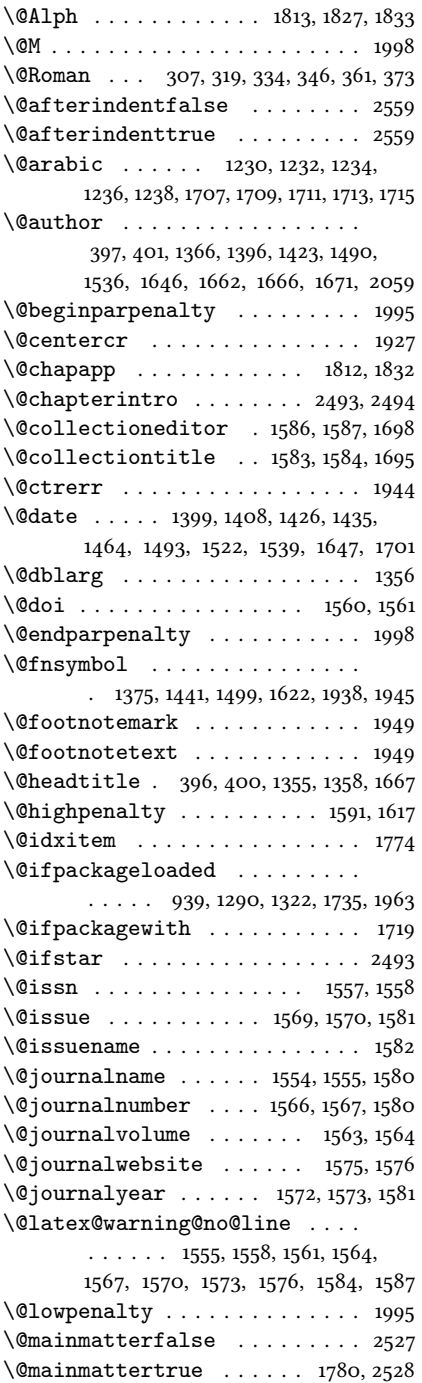

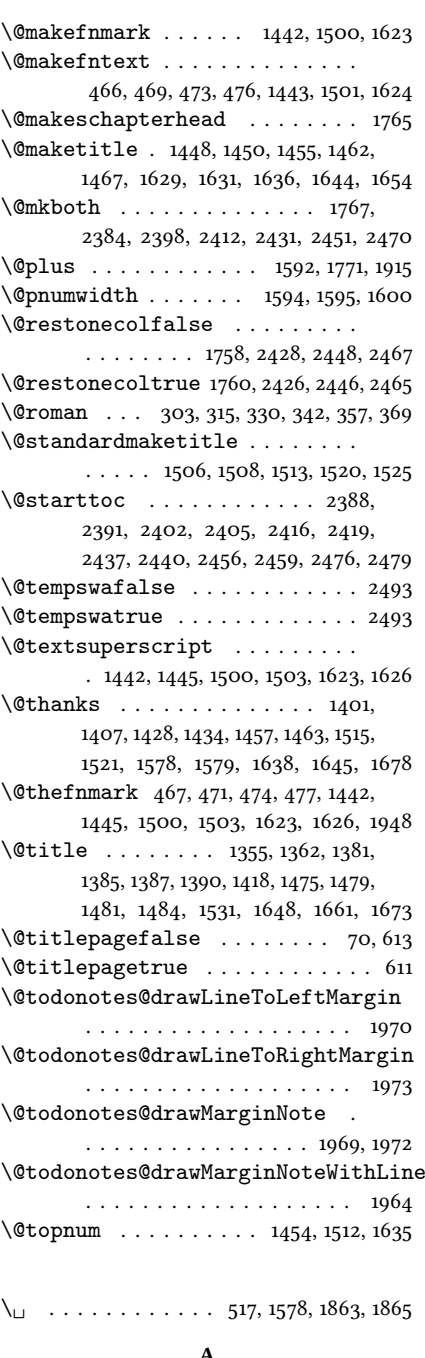

A

 $\backslash$ abstractname . . . . . . . . . . . . . 1981, 1985, 1997, 2004, 2008, 2015

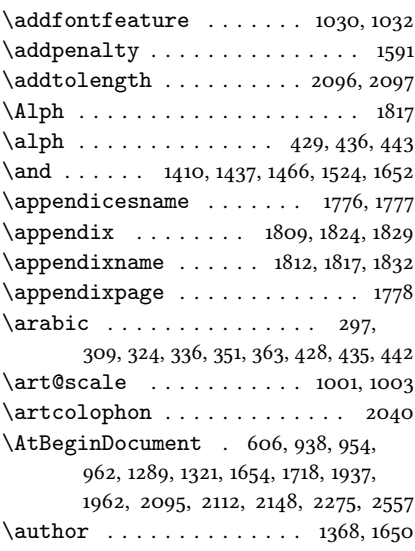

#### B

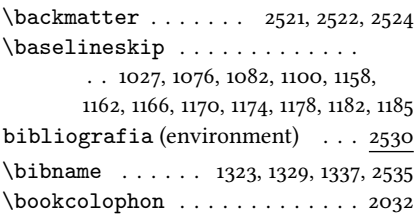

#### C

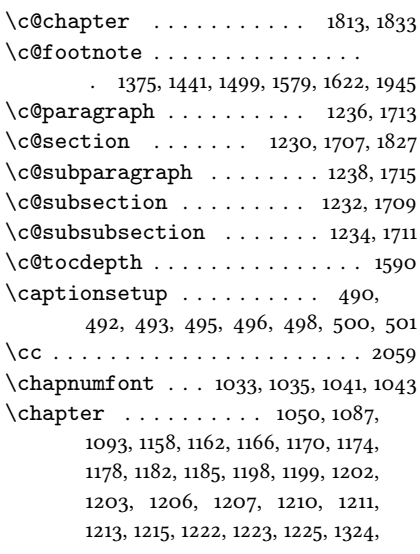

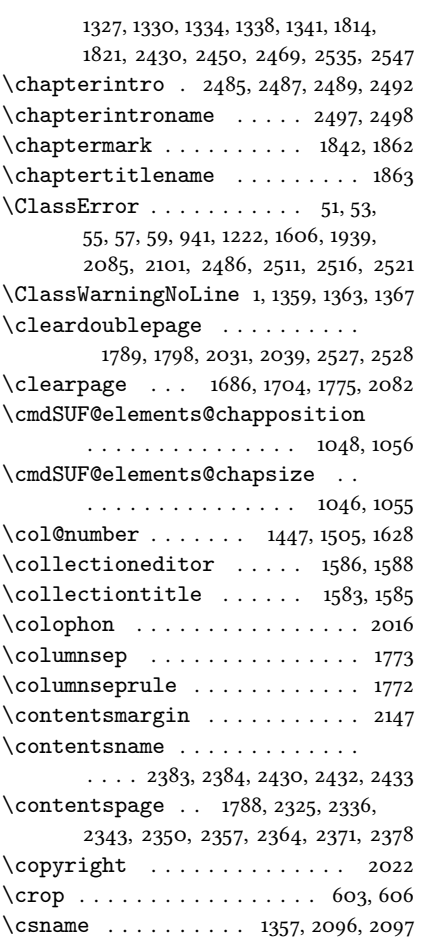

#### D

\date . . . . . 1409, 1436, 1465, 1523, 1651 \DeclareFontFamily . . . . 969, 1002 \DeclareFontShape 970–990, 1003–1012 \DeclareRobustCommand . . . . 80, 92, 105, 118, 131, 144, 169, 964, 1029, 1031, 1037, 1039, 2501, 2504 \DeclareTextFontCommand . . . . 967 \defbibheading ......... 1291, 1294, 1297, 1301, 1305, 1308, 1311, 1313, 1316, 1323, 1326, 1329, 1333, 1337, 1340, 1343, 1346, 1350 \define@choicekey 64, 76, 182, 200, 220, 238, 246, 254, 262, 270, 278, 286, 294, 321, 348, 375, 382, 406, 425, 449, 456, 463, 479, 487, 504, 510, 526, 556, 563, 573, 580, 586, 592, 598, 608, 615, 841, 850, 856, 865  $\label{def:definecolor} \begin{minipage}[c]{0.9cm} \begin{array}{ccc} \texttt{definecolor} & \texttt{0.1cm} & \texttt{0.919,920} \end{array} \end{minipage}$ \dimen . . . . . . . . . . . . . . . 998-1000 \dimen@ . . . . . . . . . . . 995, 1000, 1001 \disable@keys 67, 775, 783, 796, 814, 833 \doi . . . . . . . . . . . . . . . . . 1560, 1562 \dotfill ................. 1599 \doublehyphendemerits .. 1956, 1957

## E

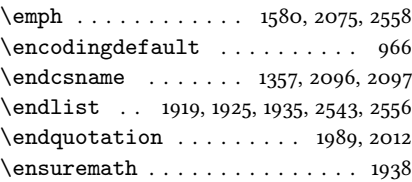

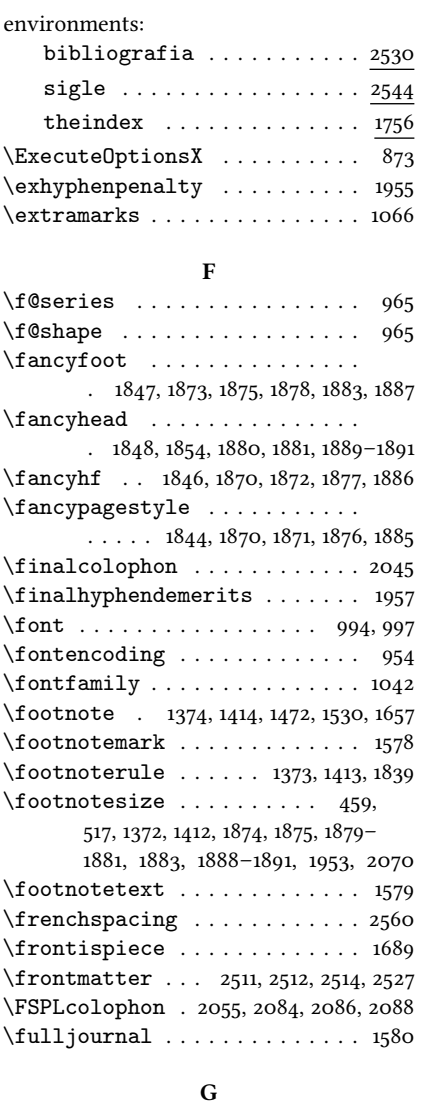

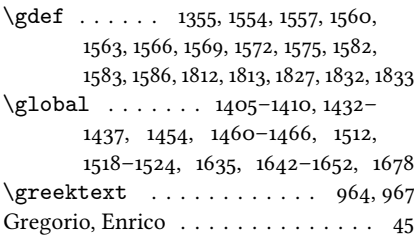

#### H

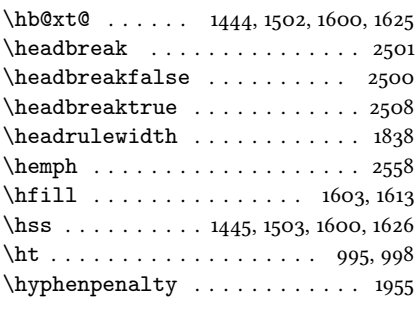

#### I

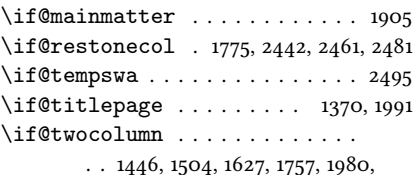

1989, 2003, 2012, 2425, 2445, 2464

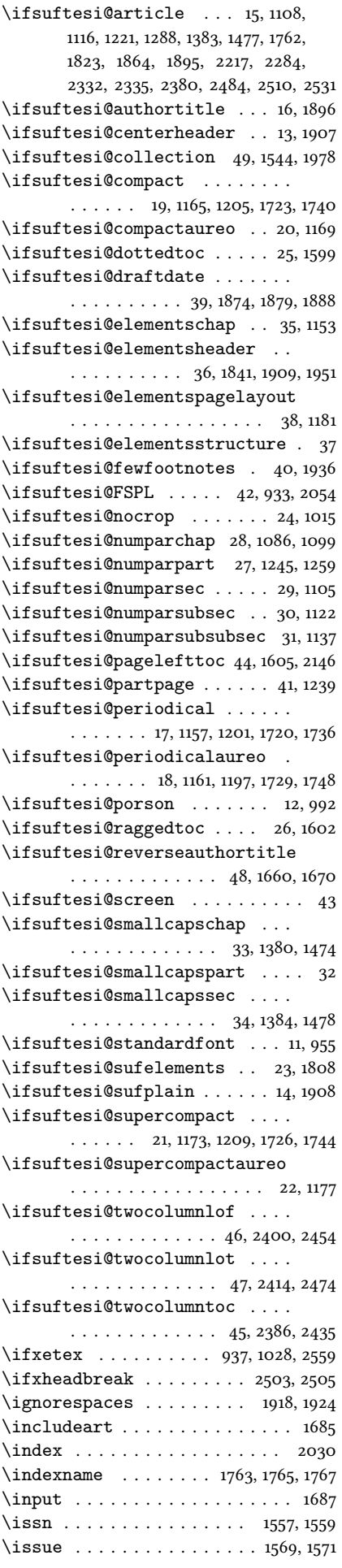

\ifheadbreak . . . . . . . . 2500, 2502

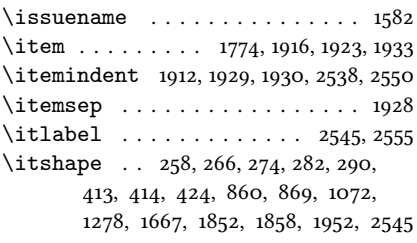

#### J  $\gamma$ iournalname . . . . . . . . . 1554, 1556 \journalnumber . . . . . . . . 1566, 1568  $\label{eq:15}$ \journalwebsite . . . . . . . . 1575, 1577 \journalyear . . . . . . . . . . 1572, 1574

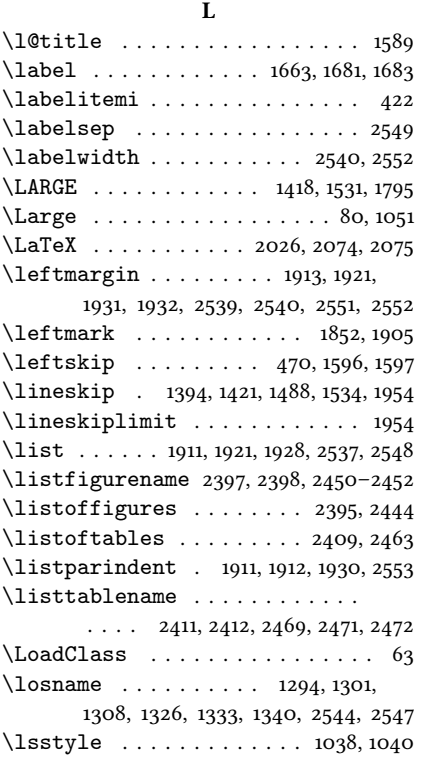

#### M

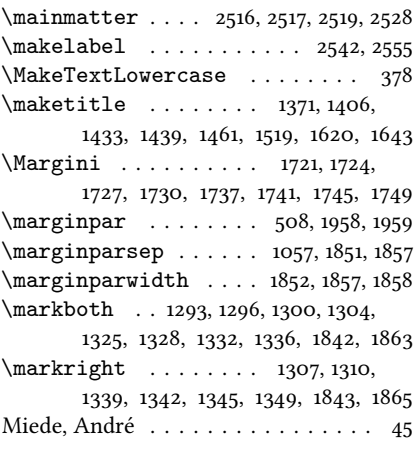

## N

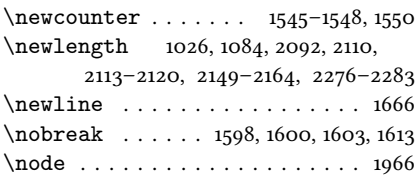

 $\noindent\label{143}$ 1501, 1624, 1918, 2022, 2026, 2036, 2038, 2044, 2059, 2062, 2074 Nowacki, Janusz M. . . . . . . . . . . . . . [2](#page-1-3) \nr . . . . . . . . . . . . . . . . . . 64, 66, 76, 79, 182, 184, 200, 202, 220, 222, 238, 239, 246, 247, 254, 255, 262, 263, 270, 271, 278, 279, 286, 287, 294, 296, 321, 323, 348, 350, 375, 377, 382, 385, 406, 408, 425, 427, 449, 451, 456, 458, 463, 465, 479, 481, 487, 489, 504, 506, 510, 512, 526, 528, 556, 558, 563, 565, 573, 575, 580, 581, 586, 588, 592, 594, 598, 600, 608, 610, 615, 623, 841, 843, 850, 852, 856, 857, 865, 866

#### O

\oldmarginpar . . . . . . 1958, 1959, 1968 \onecolumn . . . 1775, 2426, 2446, 2465 \origtableofcontents . . . 2506, 2509

#### P

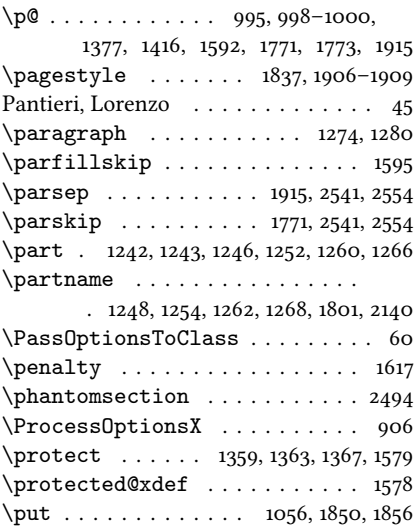

#### Q

\quotation . . . . . . . . . . . 1987, 2010

#### R

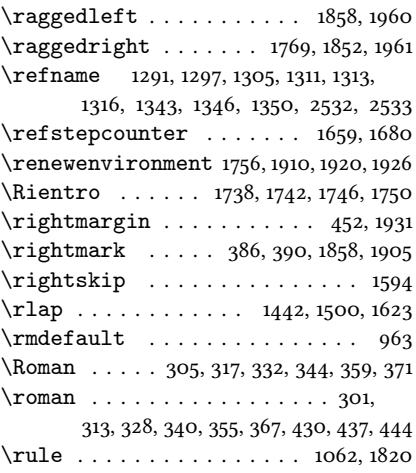

## S

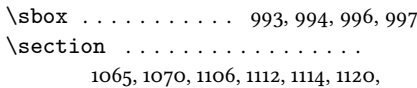

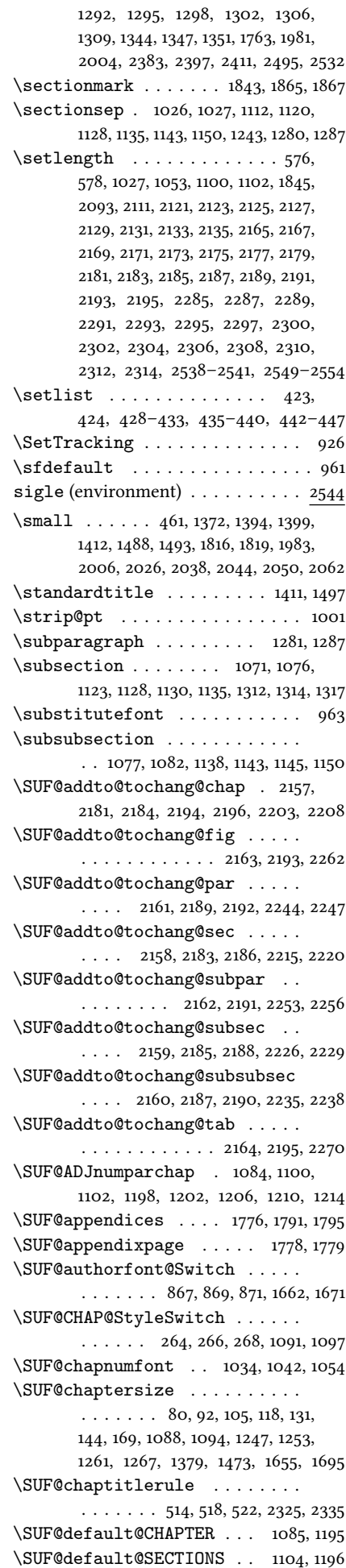

 $\Upsilon$ SUF@dotchap . . . . . . . . . . . 325, 329, 333, 337, 341, 345, 1089, 1095 \SUF@dotpart . . . . . 298, 302, 306, 310, 314, 318, 1248, 1254, 1262, 1268 \SUF@dotsec . . . . . . . . . . . . . 352, 356, 360, 364, 368, 372, 1109, 1117 \SUF@elements@CHAPTER .. 1049, 1155 \SUF@elements@SECTIONS . 1064, 1156 \SUF@fchapterintroname . 2495–2497 \SUF@greekfamily . . . . . . . . . .  $\ldots$  . . . 561, 566, 568, 571, 963, 965 \SUF@headingsmallcaps . . . . . .  $\ldots$  . . . . . . . 417-419, 1031, 1039 \SUF@label@chap . . . . . . . . . . . . . . . . 2092, 2093, 2122, 2124, 2166, 2194, 2196, 2204, 2286, 2296, 2298, 2301, 2313, 2315, 2322 \SUF@label@fig . . . . . 2119, 2133, 2369 \SUF@label@par . . . . . . . . . . . . . . . . . . 2117, 2129, 2132, 2174, 2190, 2245, 2292, 2309, 2354–2356 \SUF@label@part 1802, 2113, 2121, 2141 \SUF@label@sec ............ . . 2114, 2123, 2126, 2134, 2136, 2168, 2184, 2194, 2196, 2216, 2303, 2313, 2315, 2330, 2331, 2334 \SUF@label@subpar 2118, 2131, 2176, 2192, 2254, 2294, 2311, 2361–2363 \SUF@label@subsec .........  $\ldots$  . . . . 2115, 2125, 2128, 2170, 2186, 2227, 2288, 2305, 2340–2342 \SUF@label@subsubsec . . . . . . . . . . . . . 2116, 2127, 2130, 2172, 2188, 2236, 2290, 2307, 2347–2349 \SUF@label@tab ............ . . . . 2120, 2135, 2263, 2271, 2376 \SUF@leftmark . . . . . . . . . . . . . . . . . 387, 391, 397, 401, 1897, 1902 \SUF@leftrightmark . . 387, 391, 1904 \SUF@Lheadstyle . . . . . . . . . . . . . 387, 391, 397, 401, 410, 414, 418 \SUF@lr@CHAPSwitch . . . . . 203, 205, 207, 209, 212, 215, 1088, 1094 \SUF@lr@coll@titleSwitch . . .  $\ldots$  . . . . . . . 844, 846, 848, 1656 \SUF@LR@MarkSwitch . . . . . . . . . . . . 1882, 1892, 1897, 1899, 1902 \SUF@lr@PARTSwitch 185, 187, 189, 191, 194, 197, 1247, 1253, 1261, 1267 \SUF@lr@SECSwitch . . . . . . 223, 225, 227, 229, 232, 235, 1107, 1115 \SUF@lr@SUBSECSwitch . . . . . . . . . . . . . . 240, 242, 244, 1124, 1131 \SUF@lr@SUBSUBSECSwitch ....  $\ldots$  . . . . 248, 250, 252, 1139, 1146 \SUF@mpsetup . . . . . . 1950, 1960, 1961 \SUF@PART@StyleSwitch . . . . . . . . . 256, 258, 260, 1248, 1250, 1254, 1256, 1262, 1264, 1268, 1270 \SUF@quotation@size . . . . . . . . . . . . . . 459, 461, 1917, 1924, 1934 \SUF@quote@style 452, 454, 1914, 1922 \SUF@Rheadstyle ........... . 386, 390, 396, 400, 409, 413, 417 \SUF@rightmark . . . . . . . . . . . . 386, 390, 396, 400, 1880, 1890, 1899

\SUF@SEC@StyleSwitch . . . . . . . . . . . . . . 272, 274, 276, 1111, 1119 \SUF@SUBSEC@StyleSwitch . . . . . . . . . . . 280, 282, 284, 1127, 1134 \SUF@SUBSUBSEC@StyleSwitch . . . . . . . . 288, 290, 292, 1142, 1149 \SUF@thechapter 324, 328, 332, 336, 340, 344, 1058, 1089, 1095, 1833, 1863 \SUF@thepage . . . . . . . . . . . . . . . . . . 411, 415, 419, 1875, 1883, 1889 \SUF@thepart . . . . . 297, 301, 305, 309, 313, 317, 1248, 1254, 1262, 1268 \SUF@thesection . . . 351, 355, 359, 363, 367, 371, 1108, 1116, 1827, 1865 \SUF@titlefont@Switch . . . . . .  $\ldots$  . . . 858, 860, 862, 1661, 1673 \SUF@titlerule 513, 517, 521, 2336, 2343, 2350, 2357, 2364, 2371, 2378 \SUF@titlesmallcaps . . . . . . . .  $\ldots$  . . . . 260, 268, 276, 284, 292, 862, 871, 1029, 1037, 1061, 1069, 1381, 1385, 1475, 1479, 1817, 1819 \SUF@tochang . . . 2110, 2111, 2166, 2182 \SUF@tochang@chap . . 2149, 2165, 2168, 2178, 2180, 2199, 2201, 2206 \SUF@tochang@fig 2155, 2177, 2259, 2261 \SUF@tochang@par . . . . . . . . . . . 2153, 2173, 2176, 2241, 2243, 2246 \SUF@tochang@sec . . . . . . . . . . . 2150, 2167, 2170, 2212, 2214, 2219 \SUF@tochang@subpar . . . . . . . . . . . . 2154, 2175, 2250, 2252, 2255 \SUF@tochang@subsec . . . . . . . . . 2151, 2169, 2172, 2223, 2225, 2228 \SUF@tochang@subsubsec . . . . . . 2152, 2171, 2174, 2232, 2234, 2237 \SUF@tochang@tab 2156, 2179, 2267, 2269 \SUF@tocindent@chap . 2276, 2300, 2303, 2313, 2315, 2319, 2321, 2324 \SUF@tocindent@fig . . . . . . . . . . . . 2282, 2295, 2312, 2366, 2368 \SUF@tocindent@par . . . . . . . . 2280, 2291, 2294, 2308, 2311, 2352 \SUF@tocindent@sec . . . . . . . . 2277, 2285, 2288, 2302, 2305, 2328 \SUF@tocindent@subpar . . . . . .  $\ldots$  . . . . . 2281, 2293, 2310, 2359 \SUF@tocindent@subsec . . . . . . 2278, 2287, 2290, 2304, 2307, 2338 \SUF@tocindent@subsubsec . . . 2279, 2289, 2292, 2306, 2309, 2345 \SUF@tocindent@tab . . . . . . . . . . . . 2283, 2297, 2314, 2373, 2375 \SUF@toclabelnum 299, 303, 307, 311, 315, 319, 326, 330, 334, 338, 342, 346, 353, 357, 361, 365, 369, 373, 1803, 2142, 2205, 2217, 2322, 2332 \SUF@versionstring . . . . . . . .  $\ldots \ldots \ldots 1840, 1874, 1879, 1888$ \suftesi@articletrue ........ 69 \suftesi@authortitletrue 395, 399 \suftesi@centerheadertrue 389, 402 \suftesi@collectiontrue ..... 72 \suftesi@compactaureotrue . . . 117 \suftesi@compacttrue . . . . . . . 104

\suftesi@dottedtoctrue ...... 516

\suftesi@draftdatetrue ...... 595 \suftesi@elementschaptrue . . . 218 \suftesi@elementsheadertrue . 404 \suftesi@elementspagelayouttrue . . . . . . . . . . . . . . . . . . . . 155 \suftesi@fewfootnotestrue . . 482 \suftesi@FSPLtrue ... 787, 804, 822 \suftesi@MakeTextLowercase . . 378, 380, 1030, 1032, 1038, 1040 \suftesi@nocroptrue . . . . . 590, 601 \suftesi@numparchaptrue 210, 213, 216 \suftesi@numparparttrue 192, 195, 198 \suftesi@numparsectrue 230, 233, 236 \suftesi@pagelefttoctrue . . . 524 \suftesi@partpagetrue ...... 582 \suftesi@periodicalaureotrue . . . . . . . . . . . 168, 786, 803, 821 \suftesi@periodicaltrue ..... 91 \suftesi@porsontrue ........ 569 \suftesi@raggedtoctrue ..... 520 \suftesi@reverseauthortitletrue . . . . . . . . . . . . . . . . . . . . 853 \suftesi@standardfonttrue . . 560 \suftesi@sufplaintrue ...... 393 \suftesi@supercompactaureotrue . . . . . . . . . . . . . . . . . . . . 143 \suftesi@supercompacttrue . . 130 \suftesi@twocolumnloftrue . .  $\ldots$  . . . . . . . . 532, 539, 546, 551 \suftesi@twocolumnlottrue . .  $\ldots$  . . . . . . . . 535, 543, 547, 552 \suftesi@twocolumntoctrue . .

 $\ldots \ldots \ldots$  529, 538, 542, 550

#### T

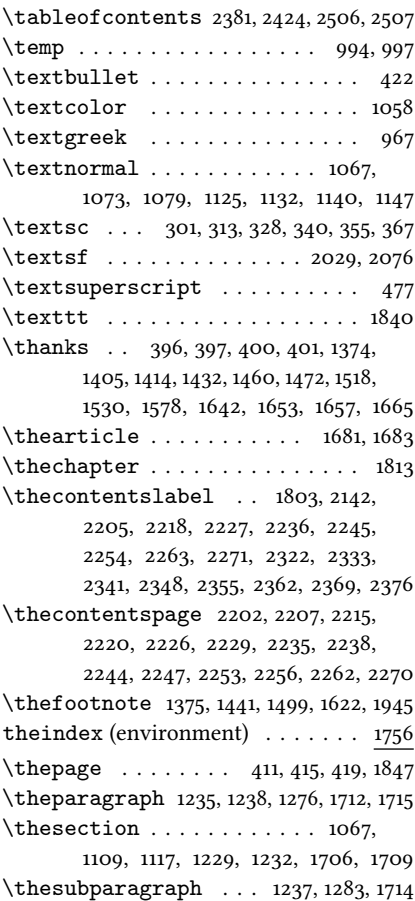

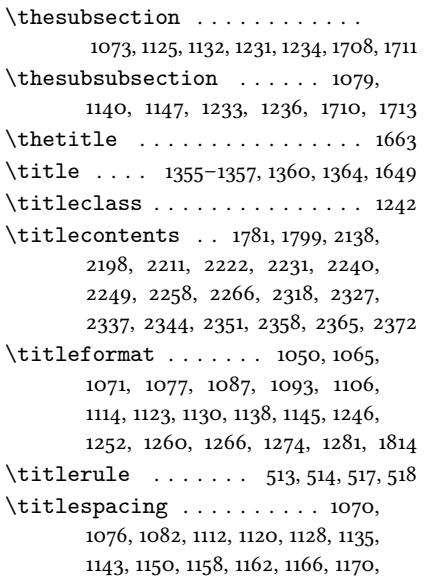

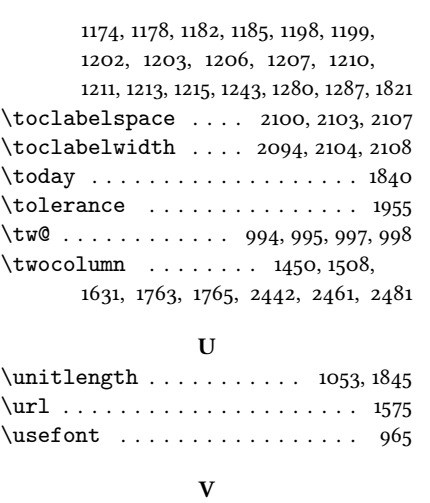

 $\val$  . . . . . . . . . . . 64, 76, 182, 200, 220, 238, 246, 254, 262, 270, 278, 286, 294, 321, 348, 375, 382, 406,

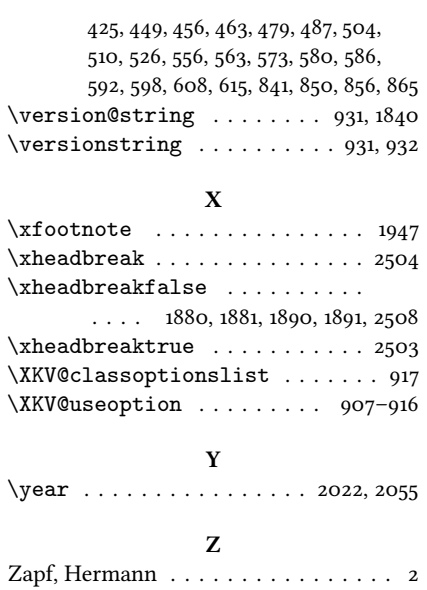